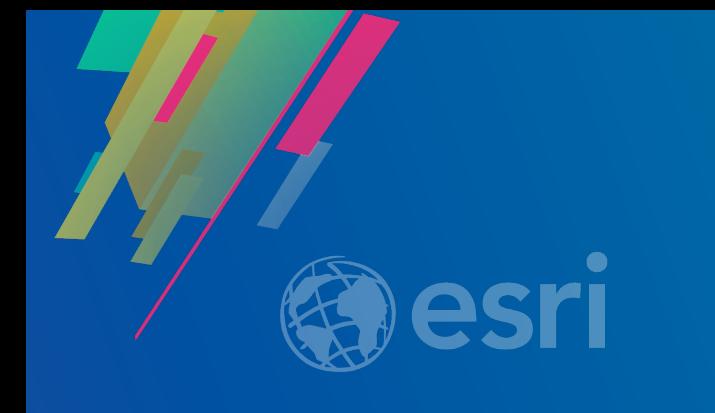

## Build Great Information Products with ArcGIS Online

Ian Wittenmyer & Derek Law

2019 ESRI DEVELOPER SUMMIT Palm Springs, CA

### Agenda

- App overview
- Configurable app templates
	- StoryMaps
- Web AppBuilder for ArcGIS
- Operations Dashboard for ArcGIS
- Summary

### What are ready to configure apps?

- Hosted apps maintained by Esri in the cloud
- Fastest and easiest way to go from a map to a shareable app
- Designed for you to *configure, assemble, build*  no programming required

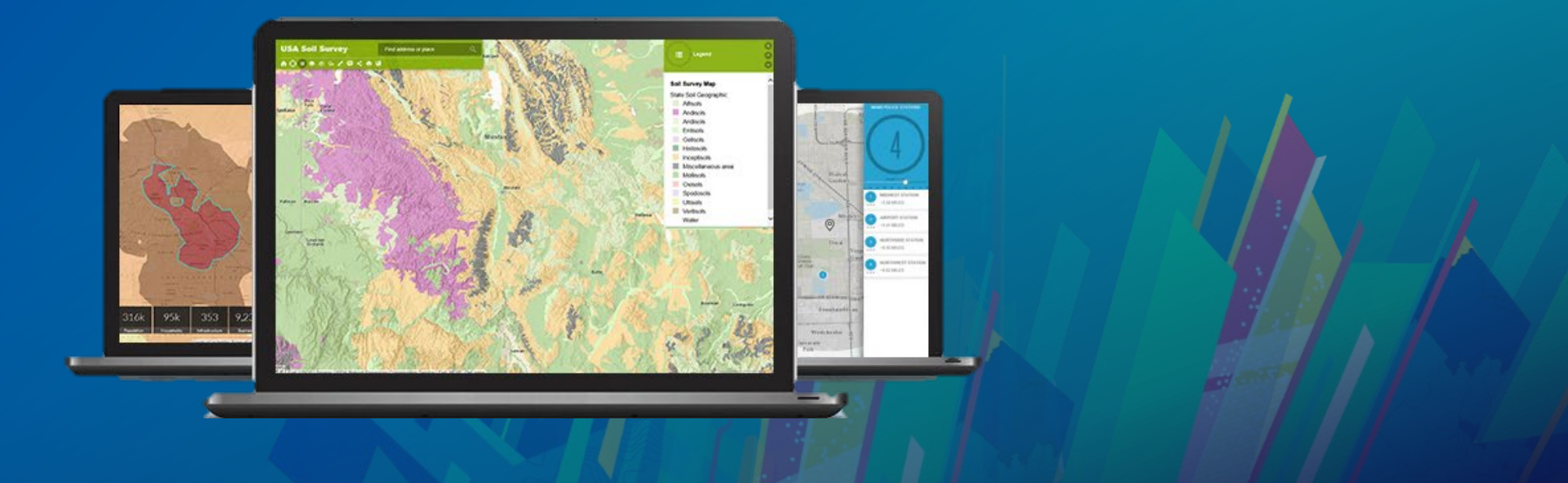

### What are ready to configure apps?

- Hosted apps maintained by Esri in the cloud
- Fastest and easiest way to go from a map to a shareable app
- Designed for you to *configure, assemble, build*  no programming required
- Source code is available (not for Operations Dashboard)

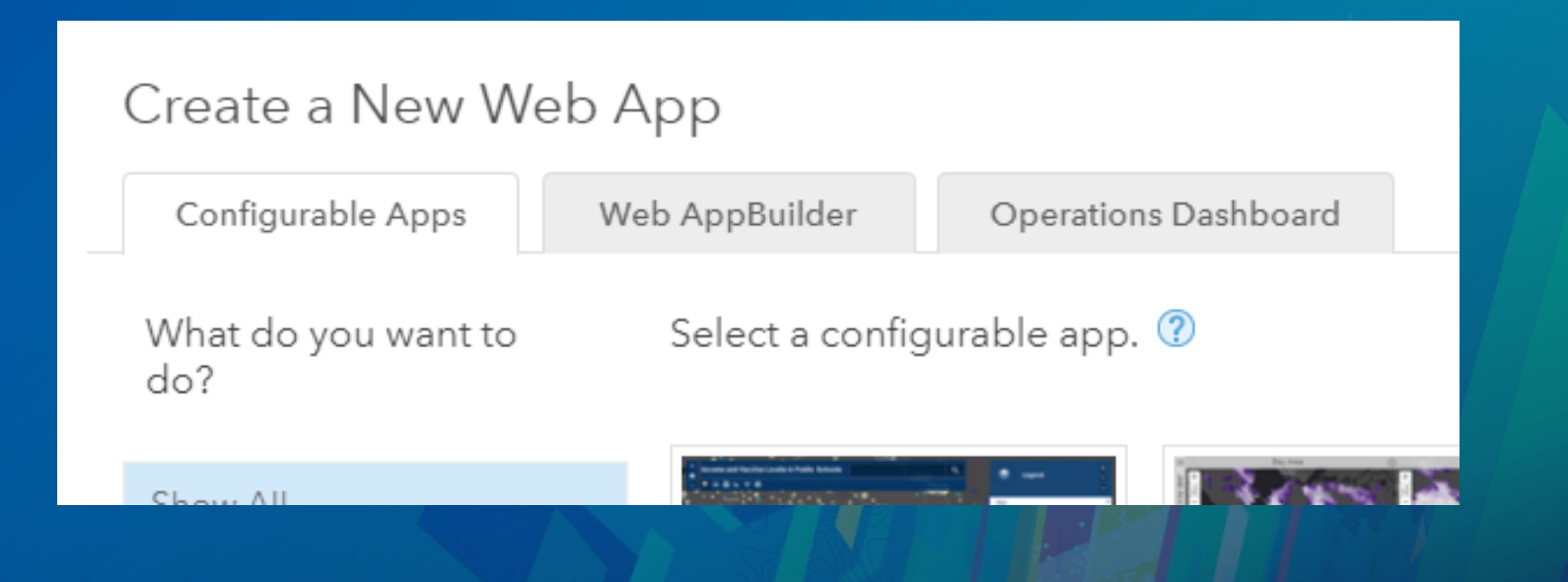

### Web maps are the building blocks of web GIS

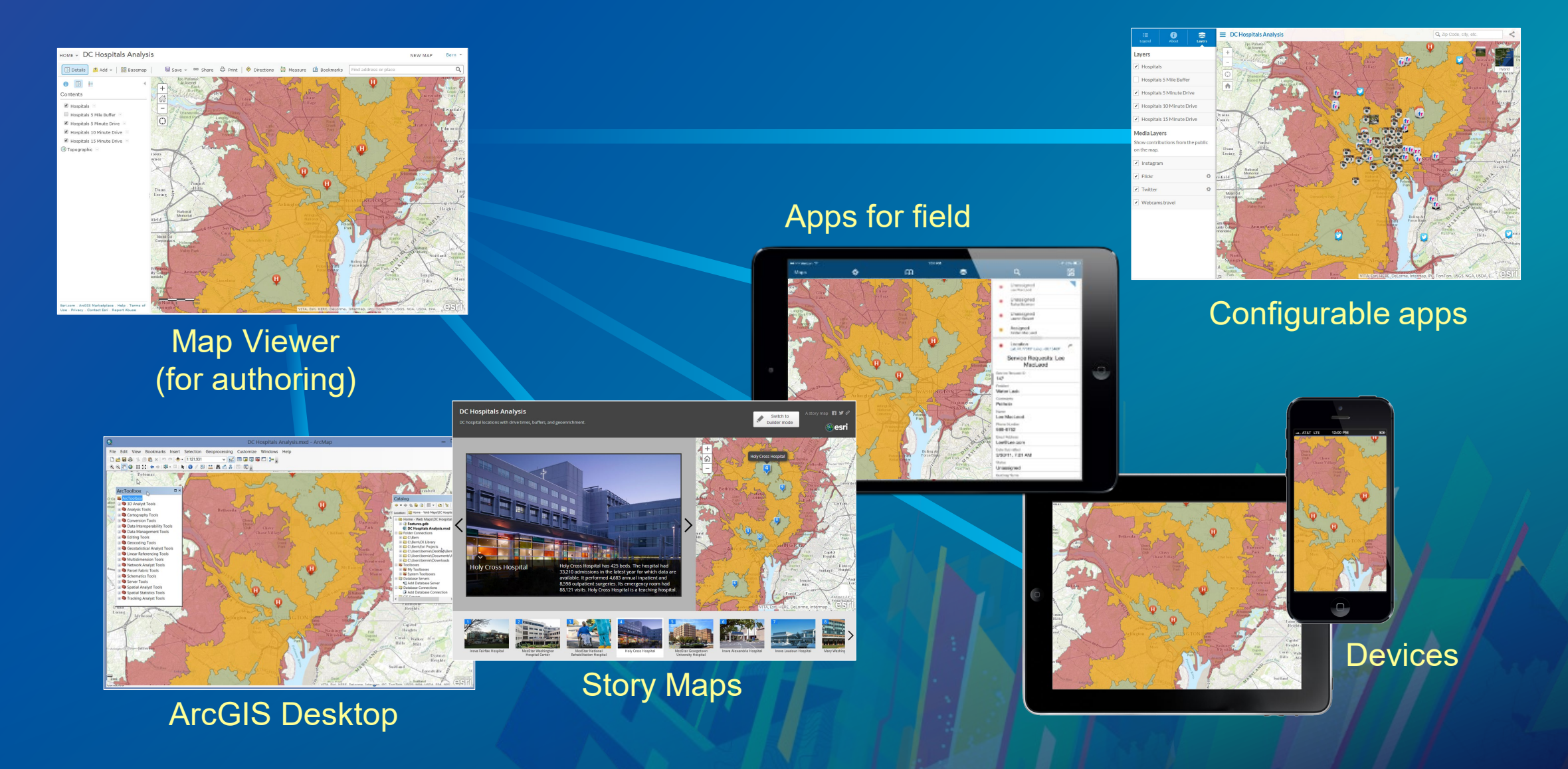

### A great app starts with a great map

- Cartography (smart mapping)
- Transparency, scale ranges, bookmarks
- Pop-ups
- Performance

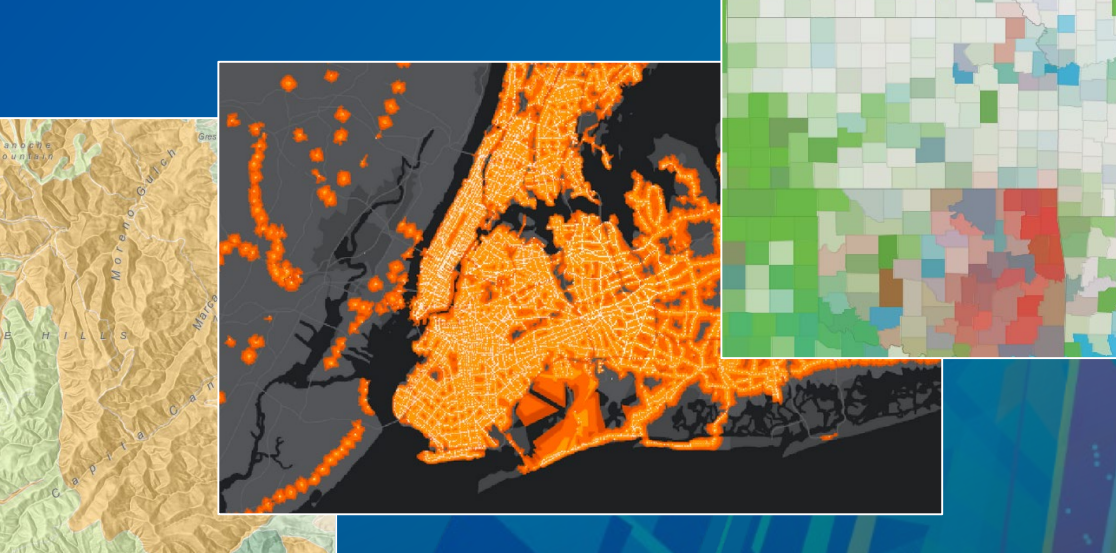

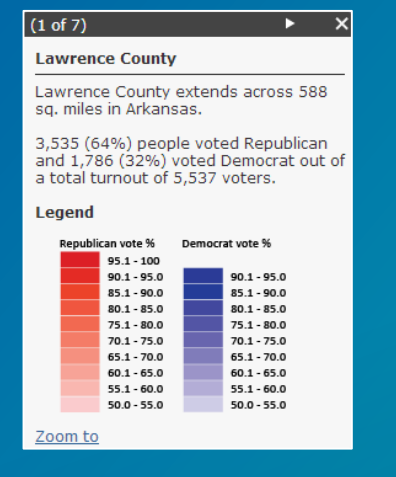

#### MD census tract 240338005.09 Wealthy Seaboard Suburbs (segment 5) is the predominant Tapestry segment in 240338005.09. See full description. **Tapestry Segments in this area** Tap chart for details.

 $\leftarrow$   $\overline{\phantom{1}}$ 

 $(2 \text{ of } 4)$ 

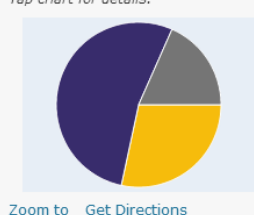

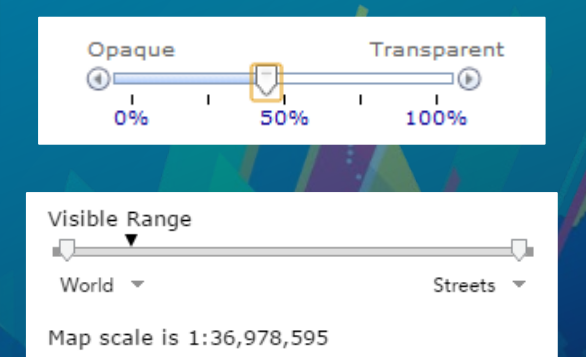

## Apps complete the user experience

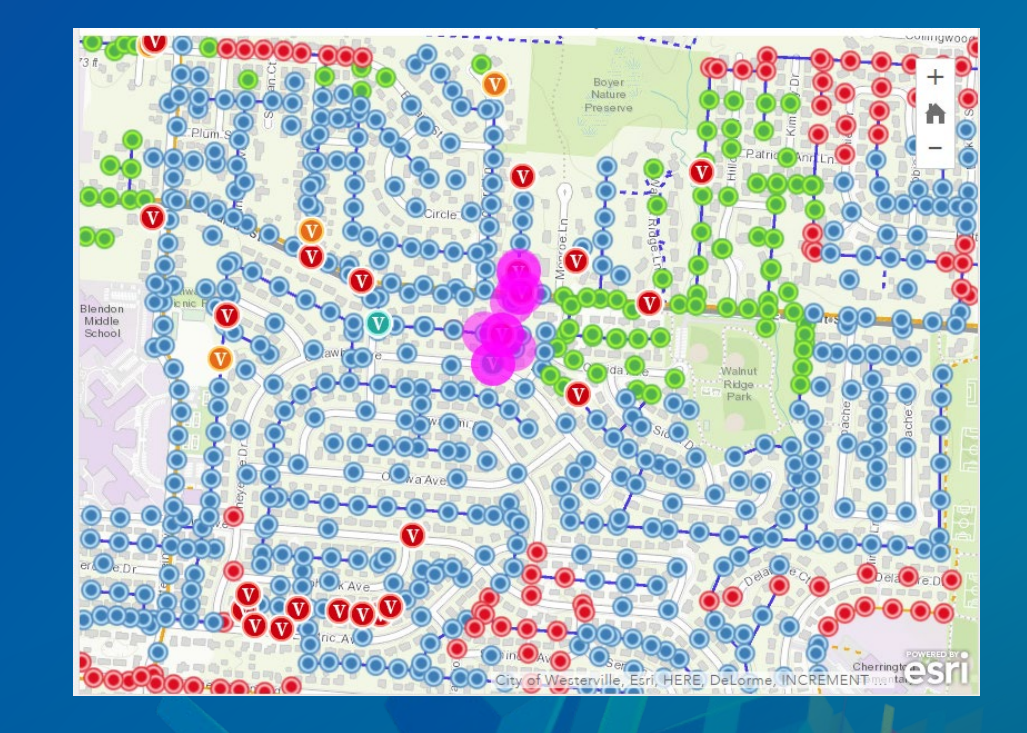

### Apps complete the user experience

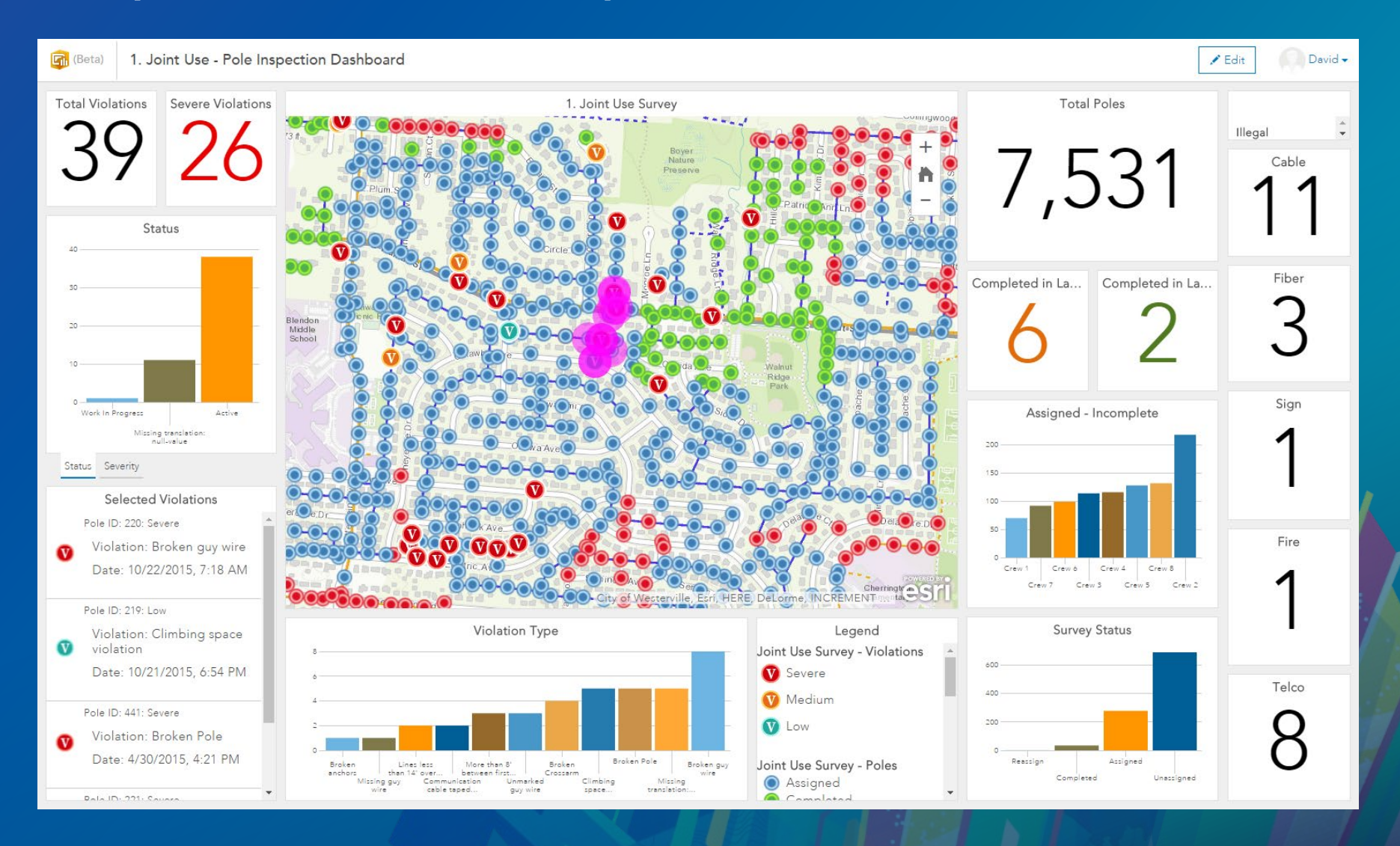

### Apps complete the user experience

- Present map information and tools in meaningful ways
- Configured to reach target audience
- Support workflows and workforce tasks

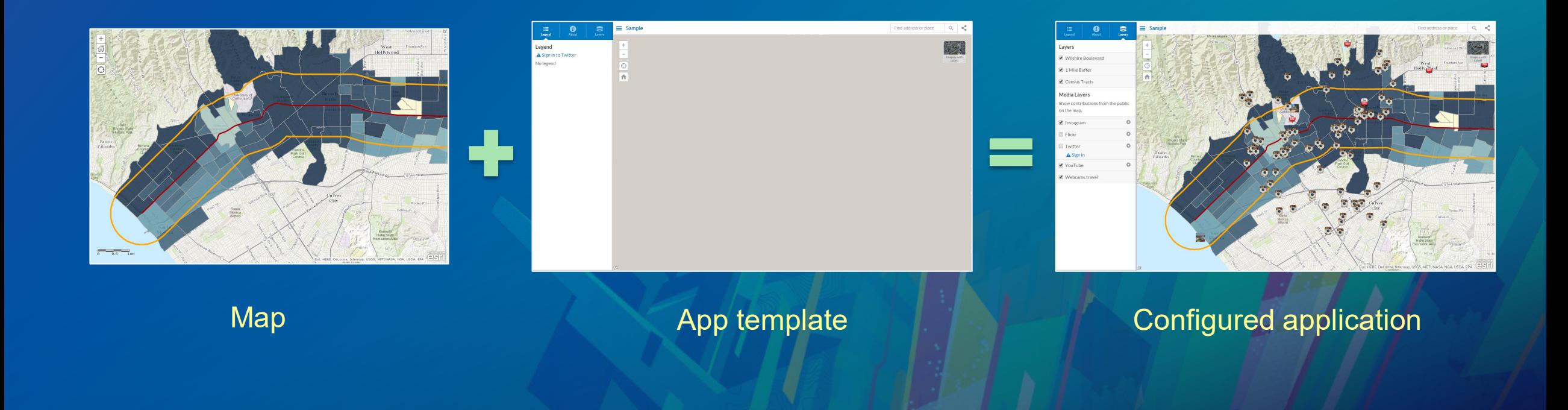

### Where to find apps

### • Create a New Web App gallery

- Built in to sharing workflow

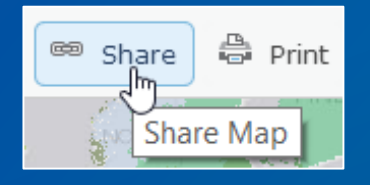

#### CREATE A WEB APP

#### Create a New Web App Configurable Apps Web AppBuilder Operations Dashboard  $Q_s$ Select a configurable app. ? What do you want to do? Show All Build a Story Map Collect/Edit Data Compare Maps/Layers **Basic Viewer** Compare Analysis Explore/Summarize Data 0 0<br>0 0 Map Social Media Provide Local Information

### Where to find configurable apps

- Create a New Web App gallery
	- Built in to sharing workflow
- Story Maps website
	- https://storymaps.arcgis.com
- Solutions
	- https://solutions.arcgis.com

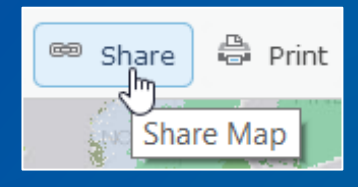

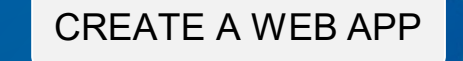

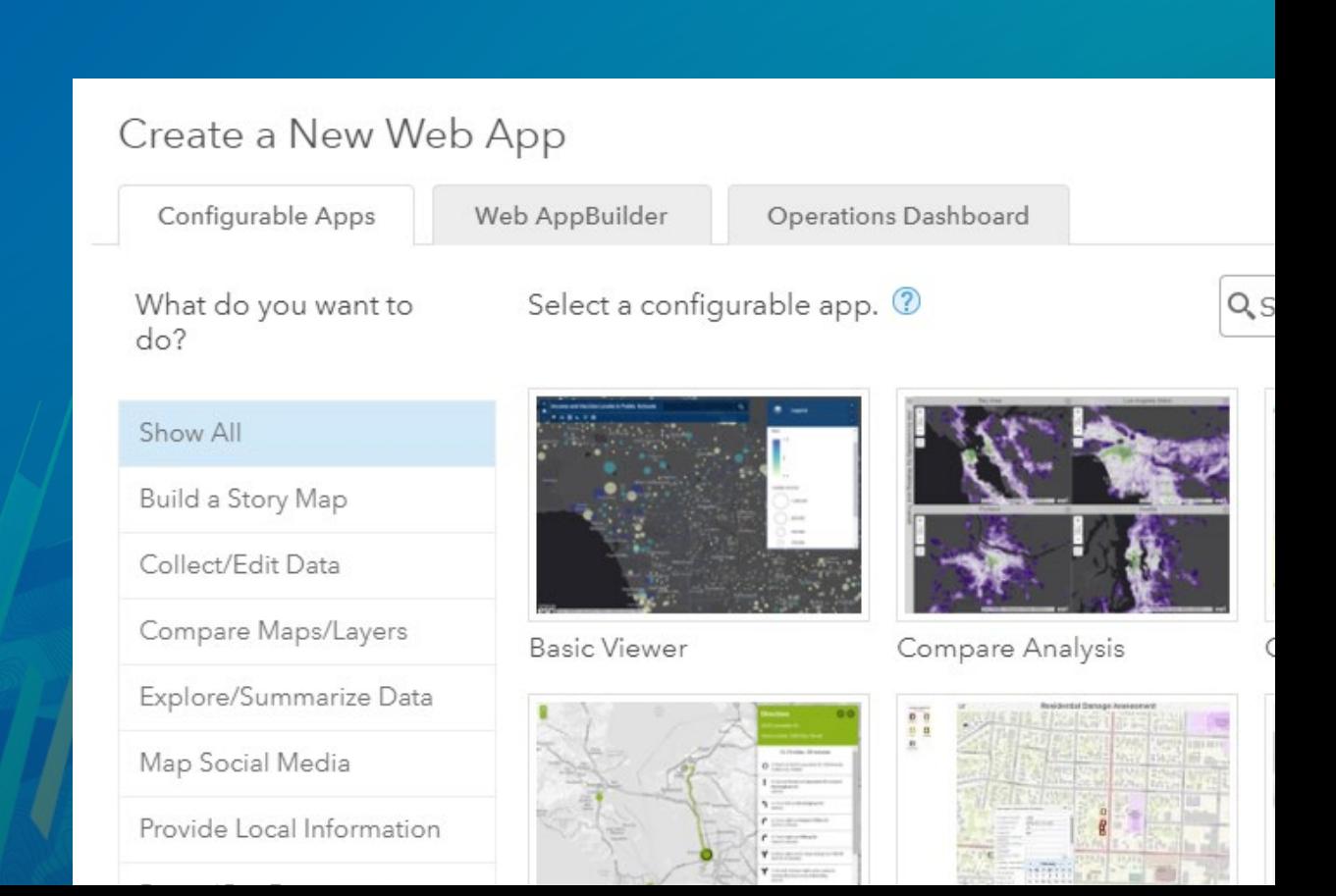

### Delete protection

- Ensures maps, apps and related items don't vanish
- Item Setting tab

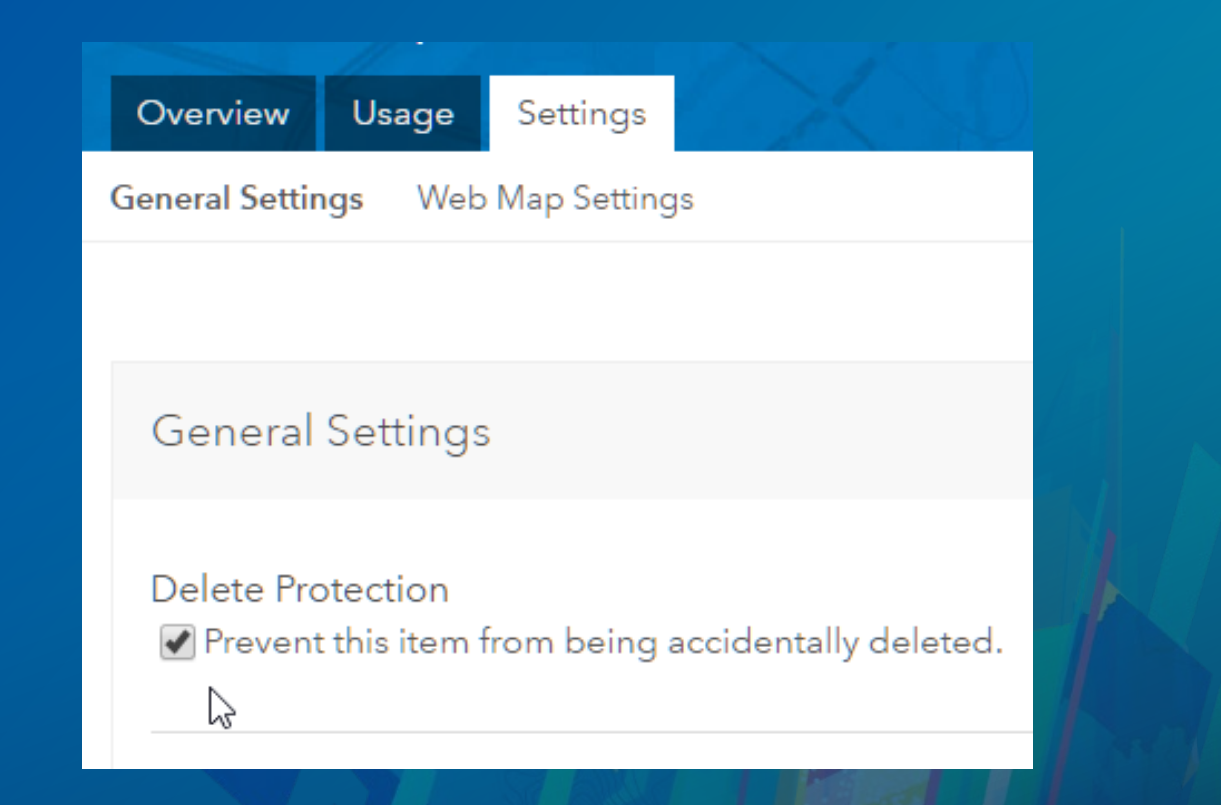

# Configurable apps in more detail

### What do you want to do?

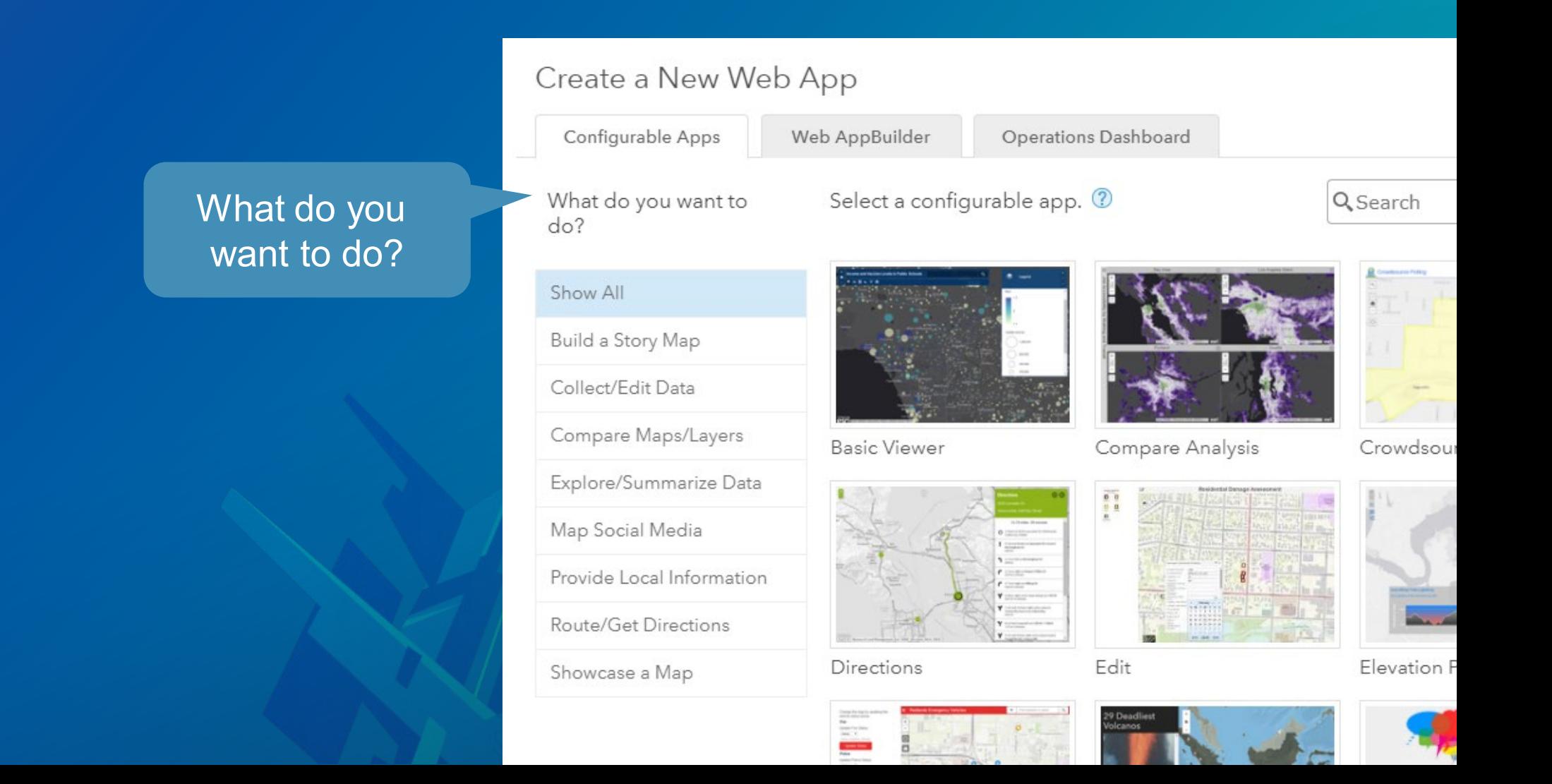

### What do you want to do?

- Build a story map
- Collect/edit data
- Compare maps/layers
- Explore/summarize data
- Map social media
- Provide local information
- Route/get directions
- Showcase a map

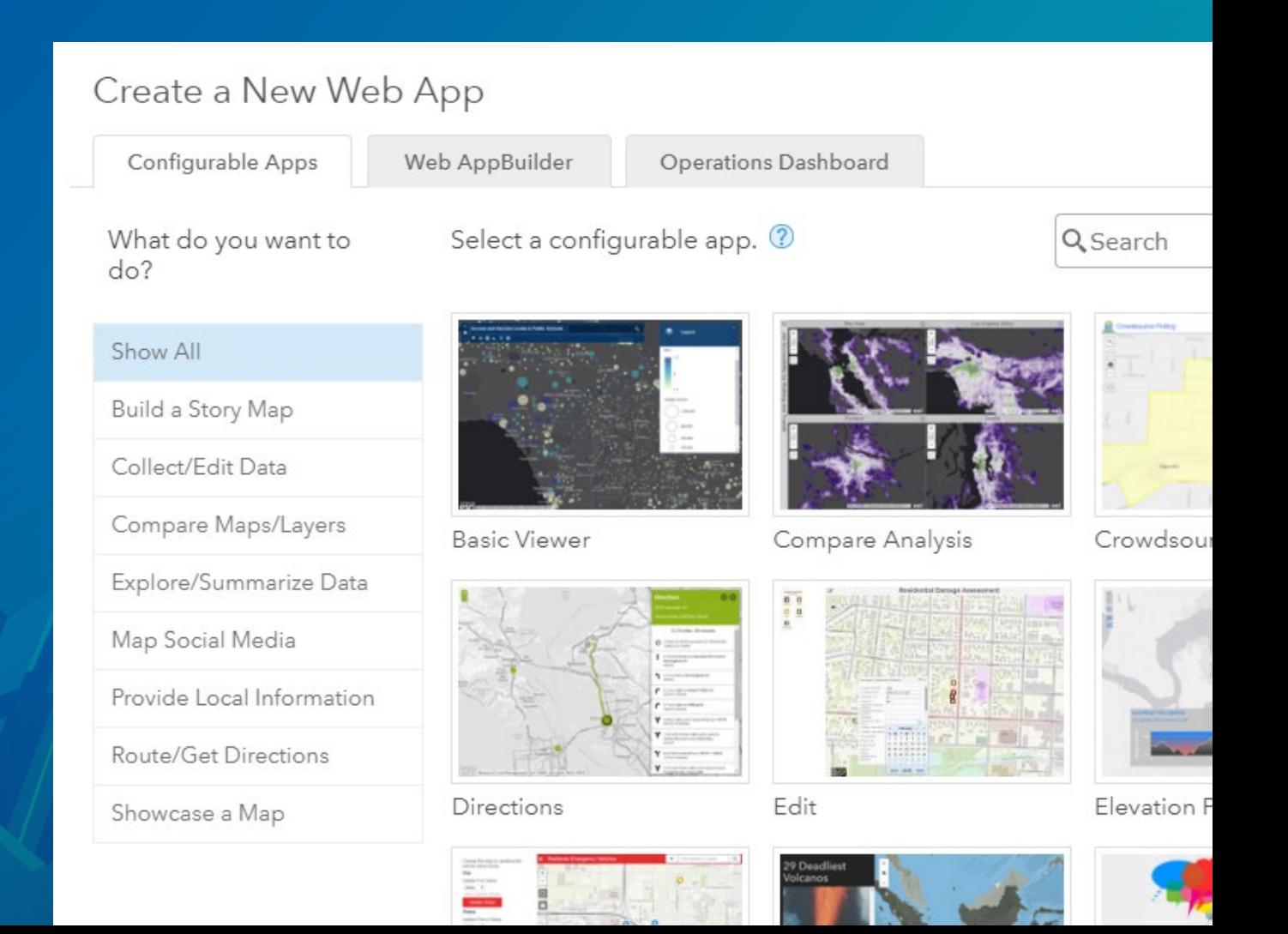

## Some apps and tools have map requirements

- Bookmarks
- Filter
- Editable feature layer
- Attributes
- Others…

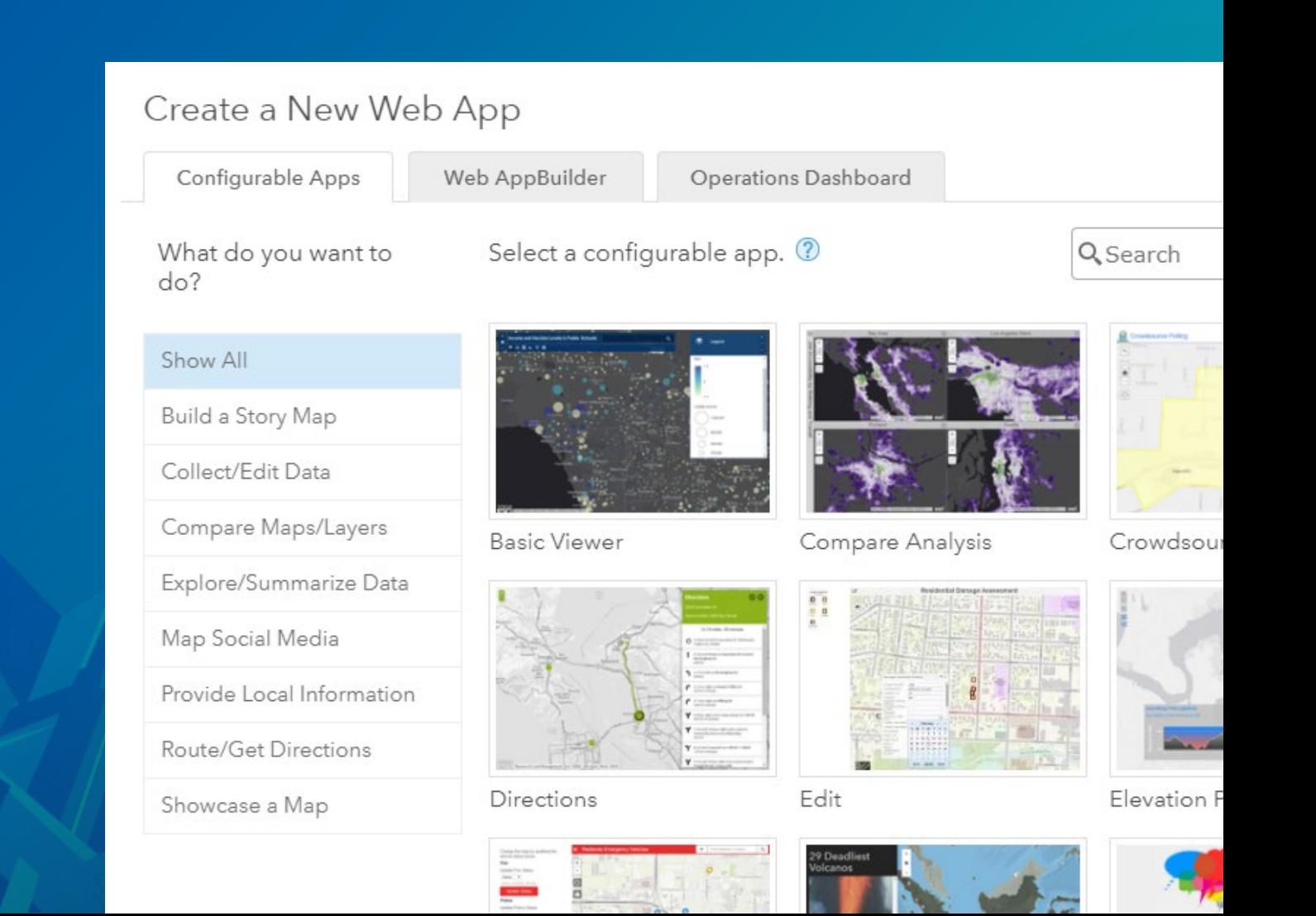

# Story Maps

**FREDY** 

### Story Maps website

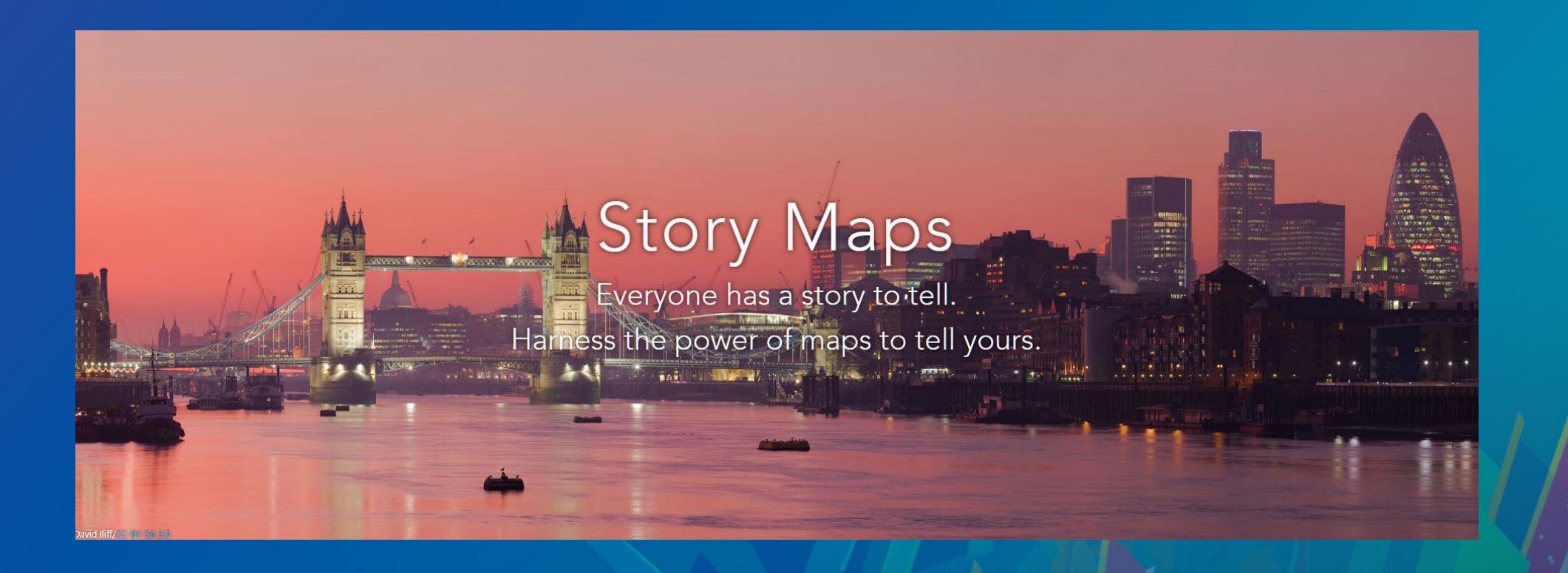

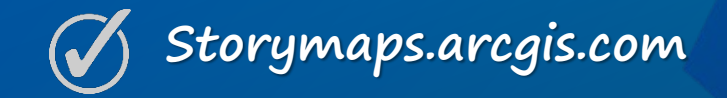

## Story Maps website

- Showcase and gallery
- Create a New Story
- Story Map Tutorials, training
- My Stories
- Documentation, training links, FAQs
- Blog, Planet Story Maps
- Developer info

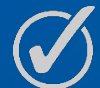

**Everything you need to succeed**

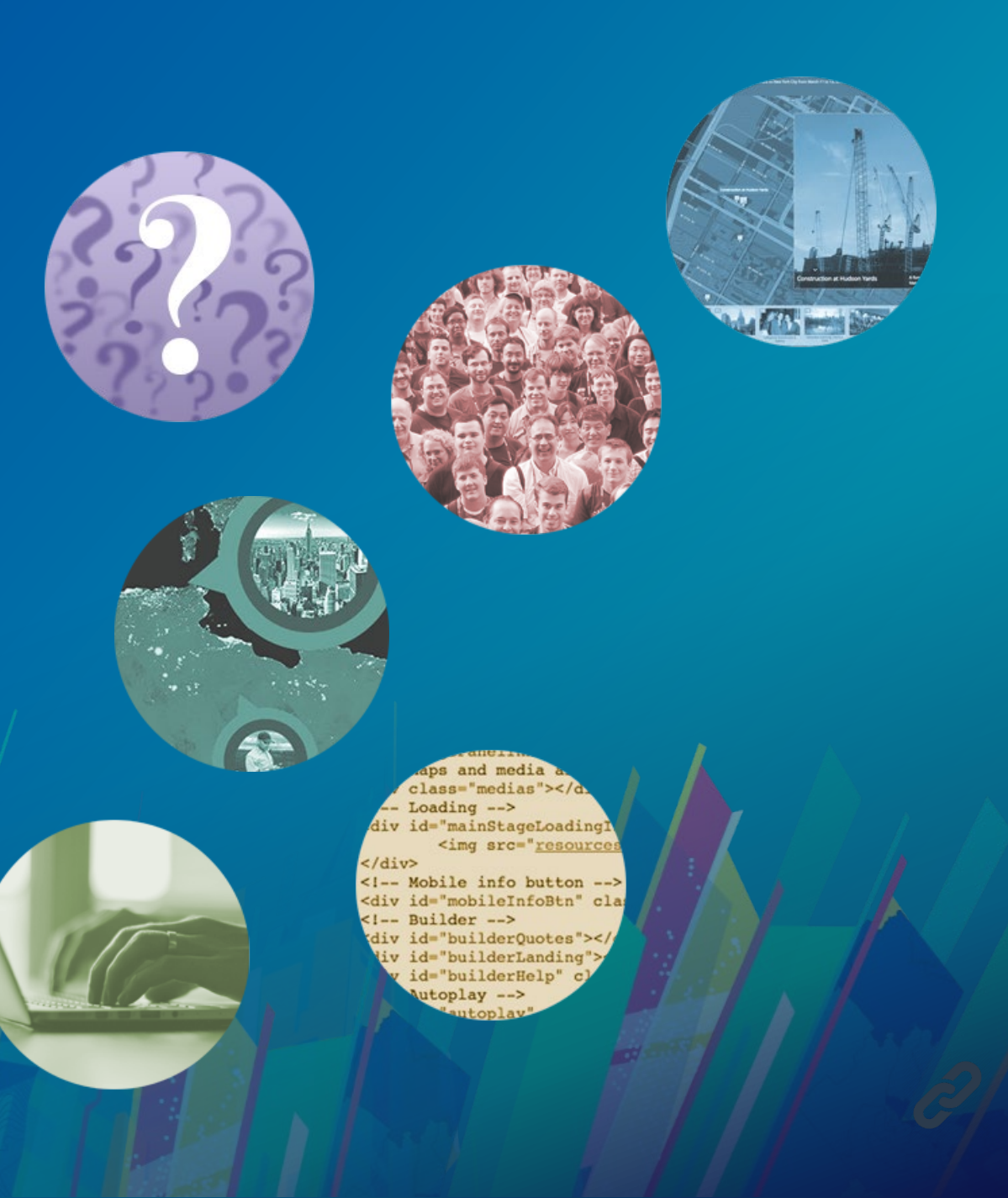

### My Stories

Tools to validate maps and media, manage, update, and share your stories

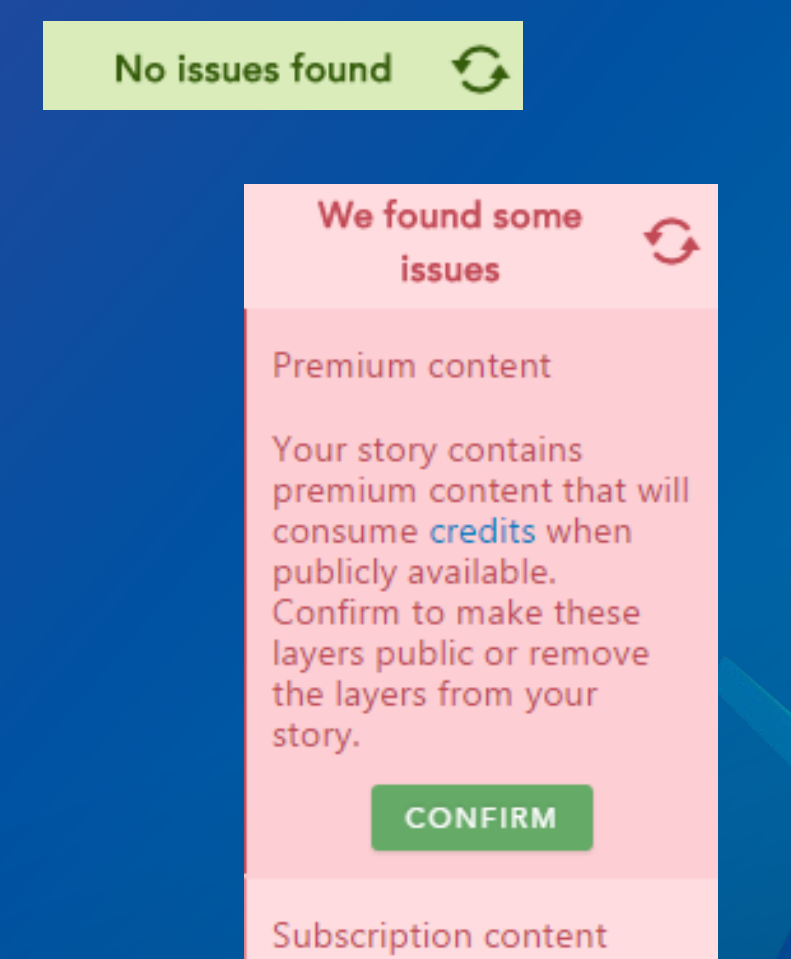

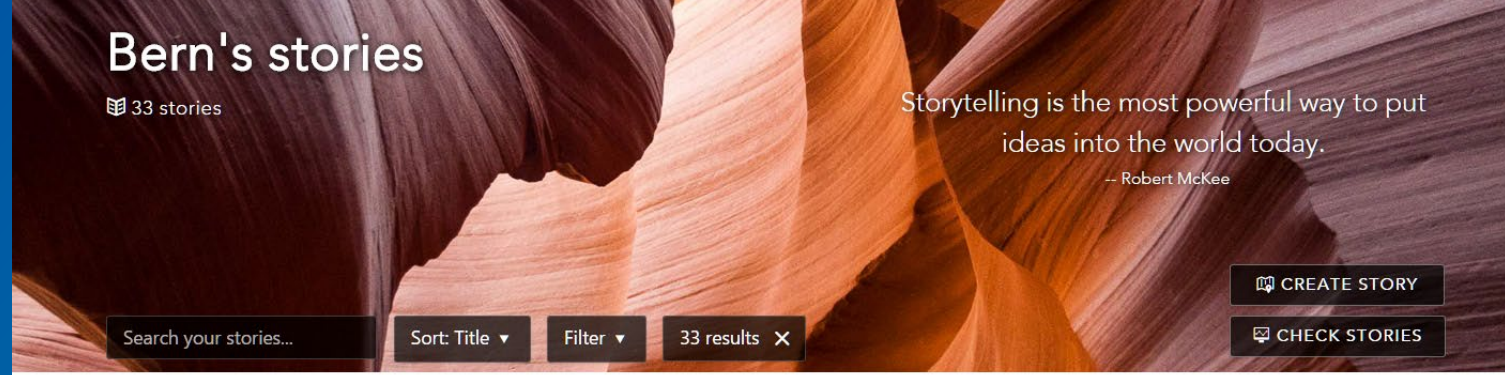

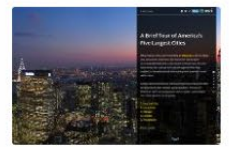

A Brief Tour of America's Five Largest Cities Map Journal | Public | Modified January 5, 2017 1,004 views

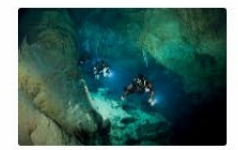

Anchialine Caves and Cave Fauna of the World Map Journal | Public | Modified October 30, 2016

371 views

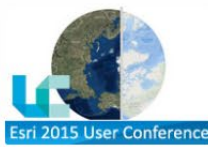

ArcGIS Online Arctic Maps Swipe (UC 2015) Swipe/Spyglass | Public | Modified July 31, 2015 123 views

### Two workflows

### 1. Start with a web map

**2.** Start at the Story Maps website

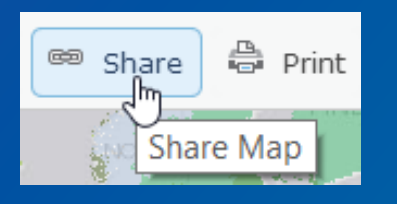

CREATE A WEB APP

#### Create a New Web App

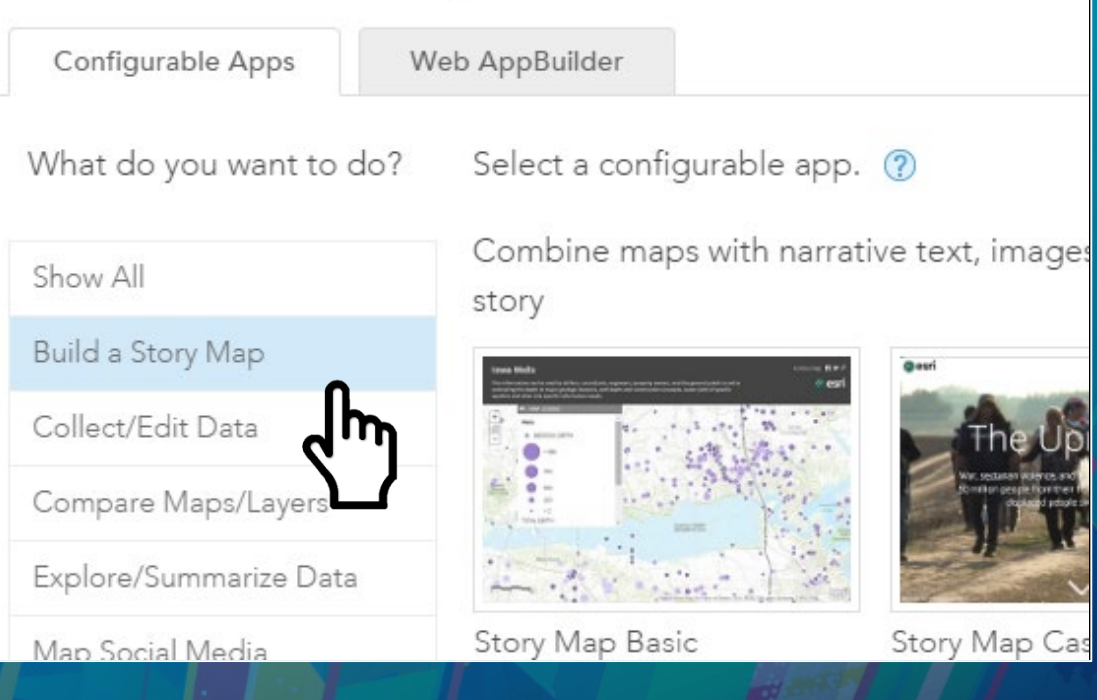

### Two workflows

### 1. Start with a web map

### 2. Start at the Story Maps website

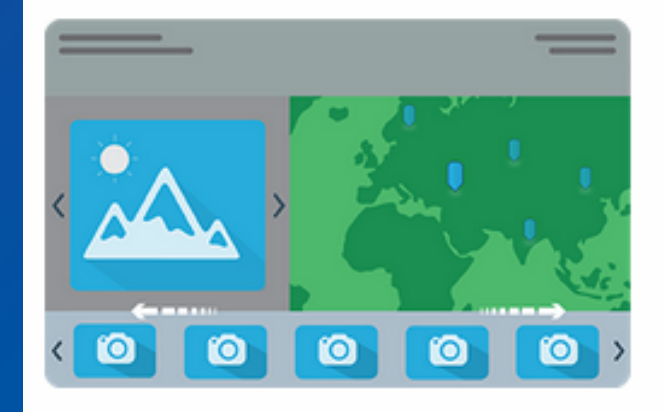

#### Story Map Tour<sup>sM</sup>

This app presents a sequential, place-based narrative in the form of a series of geotagged photos and captions linked to an interactive map. It's ideal for walking tours or for a series of locations you'd like users to follow in sequence.

Get started right away!

**CREATE STORY** 

#### Features: 〇 ※ 4 0

**LEARN MORE** 

**BUILD A MAP TOUR** 

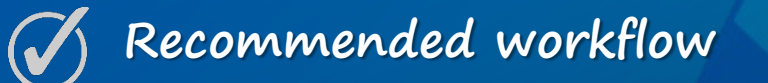

### Story Maps use builders (and have help)

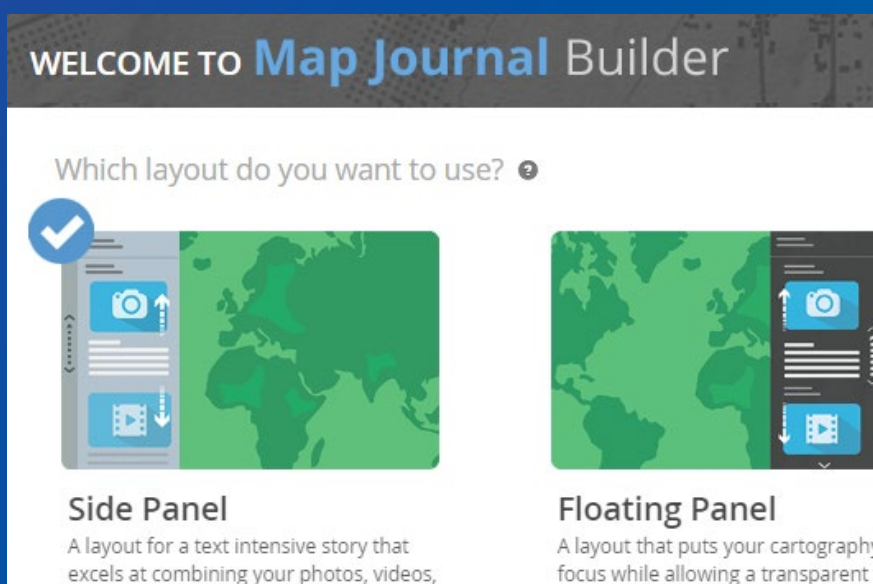

and maps in a clear focused message.

#### **VIEW A LIVE EXAMPLE**

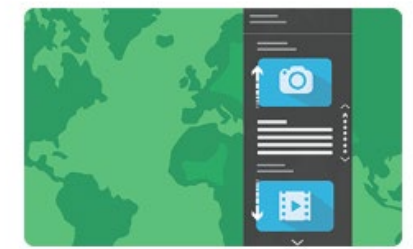

A layout that puts your cartography in focus while allowing a transparent short form text panel to help tell the story.

VIEW A LIVE EXAMPLE

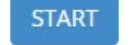

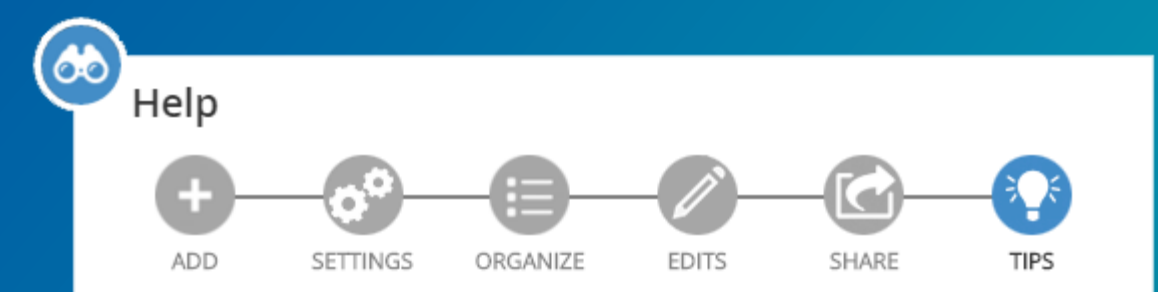

By default the maps location are synchronized. Disabling synchronization allows each map to display a different location.

#### Synchronization ON

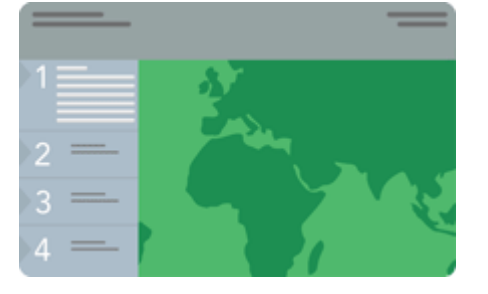

Synchronization OFF

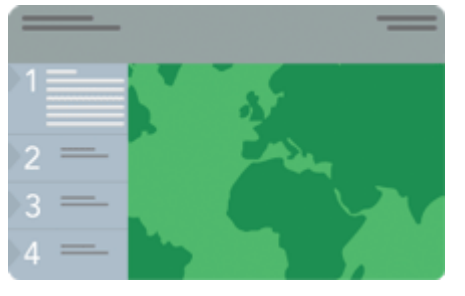

To disable synchronization, go to Settings > Map Options and uncheck "Synchronize map locations".

Want more? Visit the Esri Story Maps website.

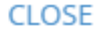

## Story Maps have multiple layouts

#### Story Map Series

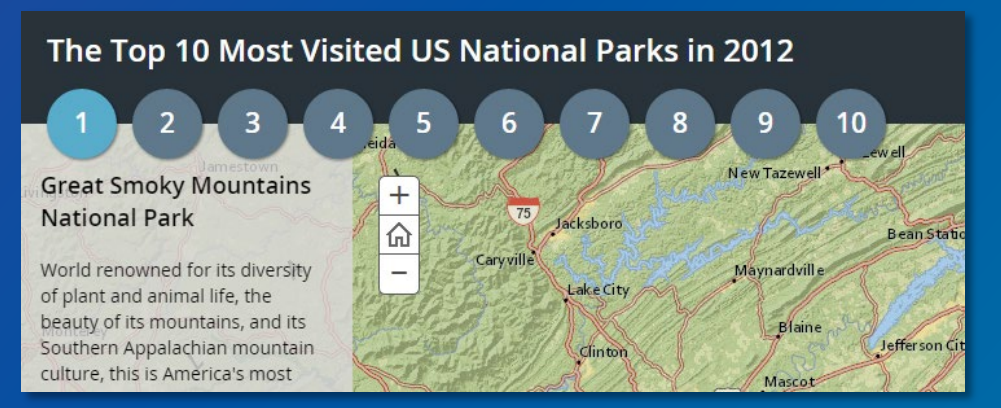

#### **Bulleted**

#### **Celebrating a World of Cheese**

A World of Cheeses **Cheese Production** 

**Cheese Consumption** 

For thousands of years people have made cheese from the milk of cows, goats, sheep, and other animals. This small sampling of the world's vast inventory of cheeses hints at the diversity of methods, flavors, and traditions of cheese-making.

### $\pm$ 仚 Ξ.

#### Tabbed

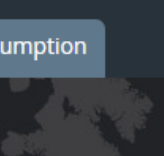

#### **State by State Comparison**

**Where is Fracking Happening?** 

#### Side Accordion

Where in the United States is fracking unlocking natural gas from shale rock?

仚

WASHINGT

OREGON

CALL

**Mapping the Shale Gas Boom** 

**Major Shale Plays** 

Shale rock formations can be found scattered coast to coast. The map at right shows where basins within these formations have been determined to contain oil and gas.

The geology of many basins makes extraction of natural gas too expensive or complicated to tap, however. Areas where large amounts of gas has accumulated, where extraction is considered both technically possible and profitable, are called "plays." Two of the most prolific plays to date include the Barnett Shale in Texas and the Marcellus Shale, which runs from southern New York, across much of Pennsylvania, and as far south as Virginia. Only a handful of plays are producing the majority of shale gas in the U.S.

### **Demonstration**

# Web AppBuilder for ArcGIS

**FALL**Y

### Web AppBuilder for ArcGIS

• Assemble an application using a theme, layout, and configurable widgets

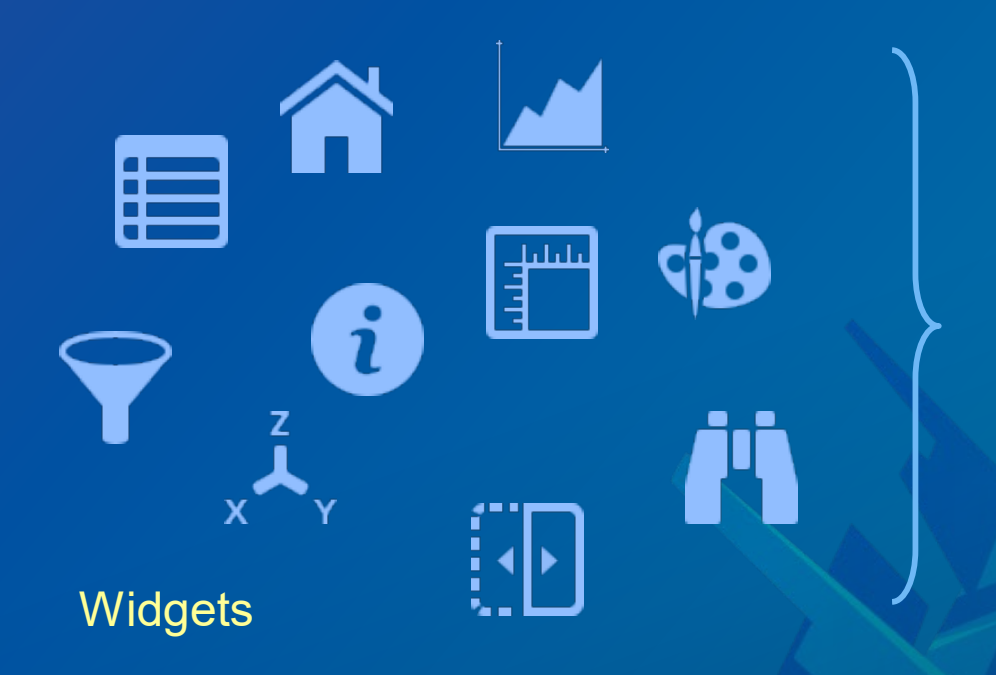

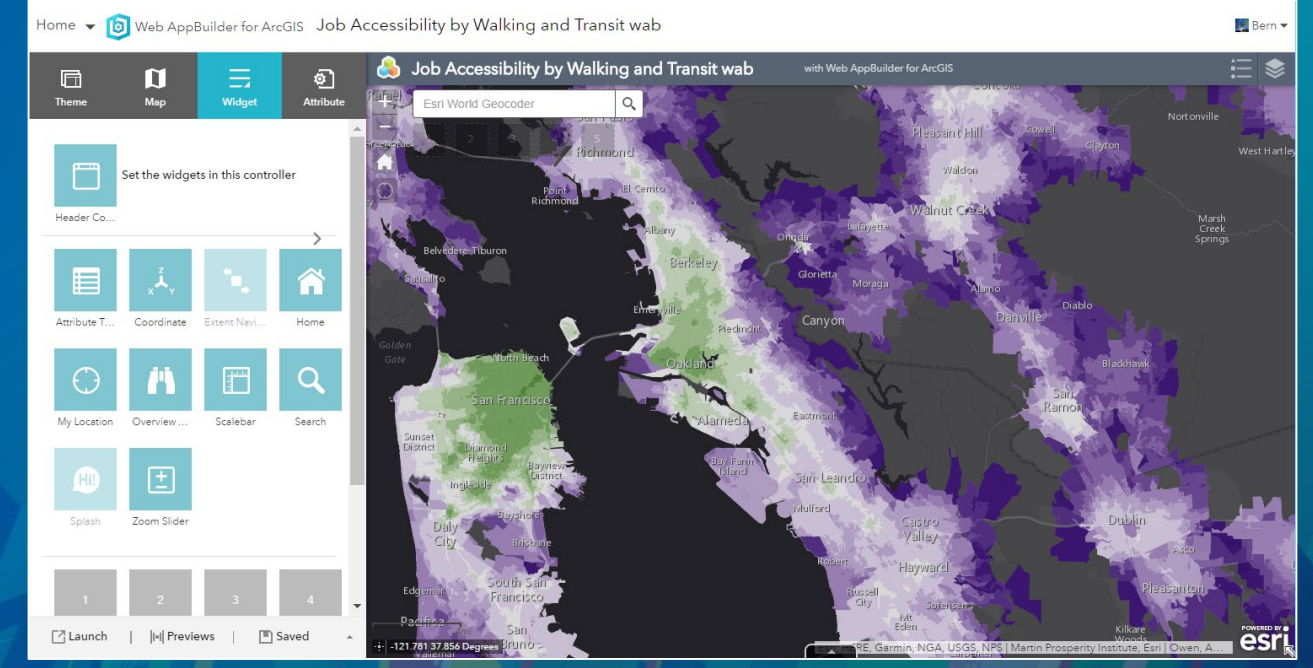

### **Demonstration**

# Operations Dashboard for ArcGIS

**Canad** 

### Operations Dashboard for ArcGIS

For at-a-glance decision making

• Monitor assets, events, or activities - Provides key insights on a single screen - Support for real-time data • Web browser-based app - Works on desktops and tablets • Integrated with ArcGIS Online - Available in ArcGIS Enterprise 10.6 • Built on the ArcGIS API for JavaScript

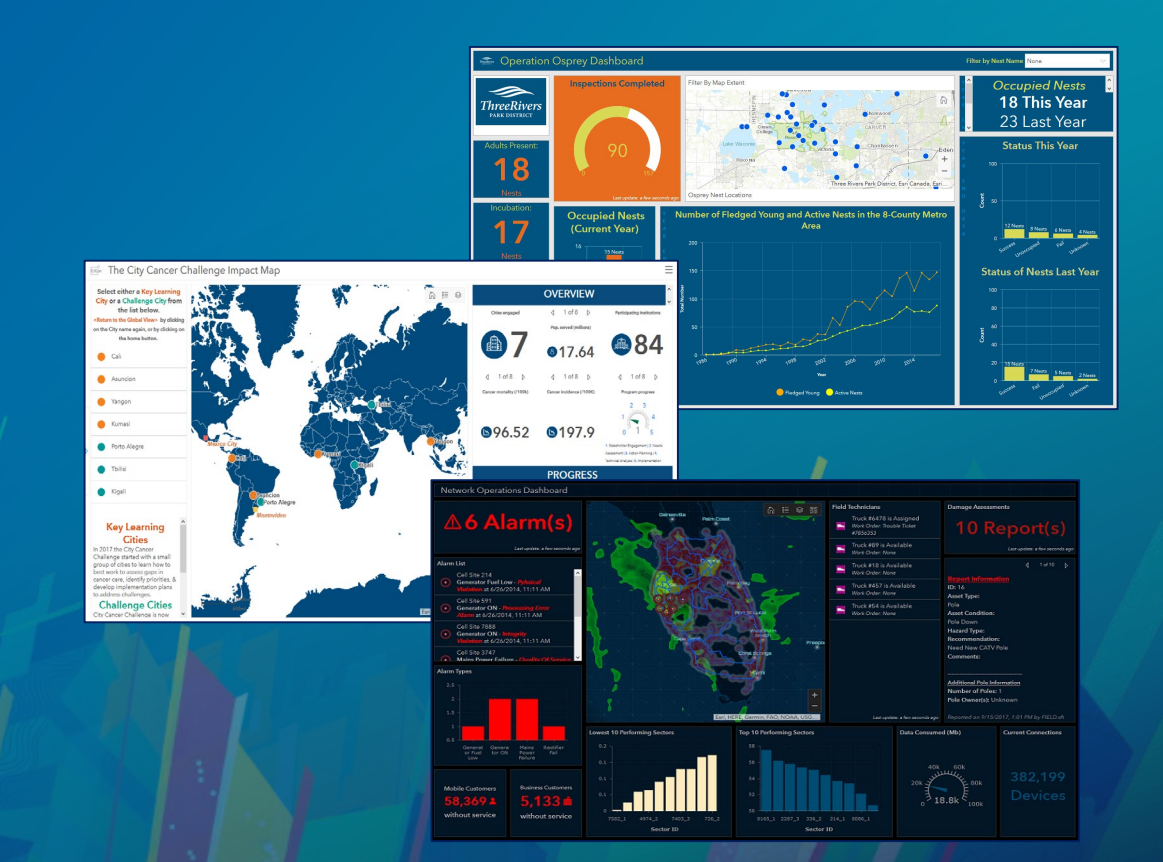

### **Demonstration**

# Doing More & Developer Options

**Canad** 

### Embedding a web map

- Choose map options
- HTML is automatically generated
- Based on Minimalist

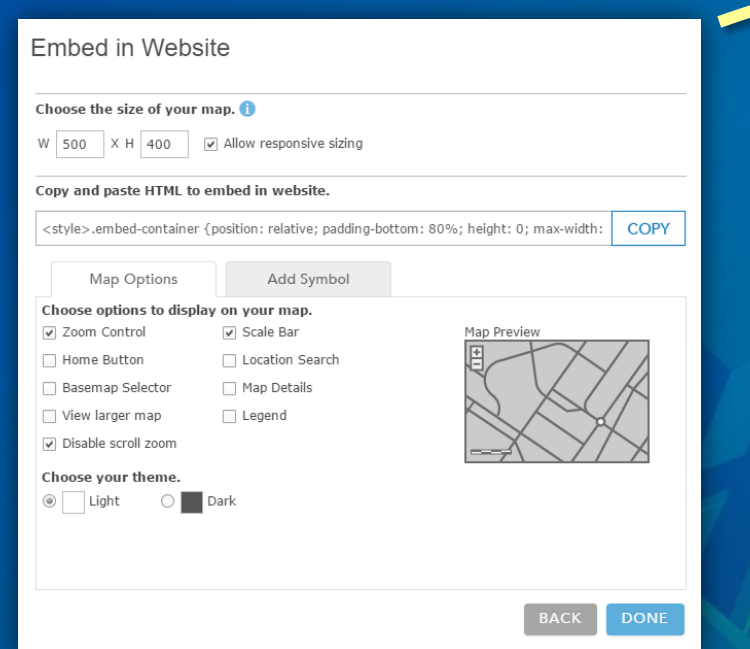

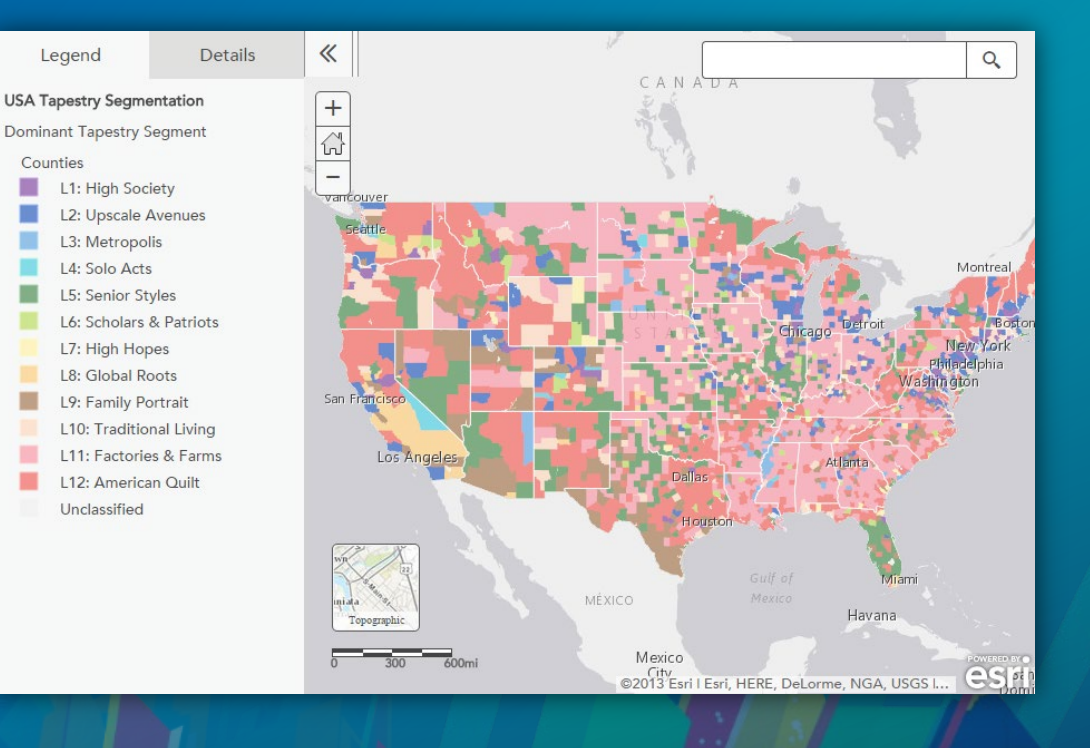

×

٠

▬

٠

### Apps can be embedded in websites

#### SPECIAL REPORT

## Industry **Impact**

#### WHERE THE JOBS ARE (AND AREN'T) IN AMERICA

Job growth has been uneven across the US since 2009. The same can also be said of jobs by industry. Explore the maps to see which states and industries are thriving since the Great Recession and see where the jobs have dried up.

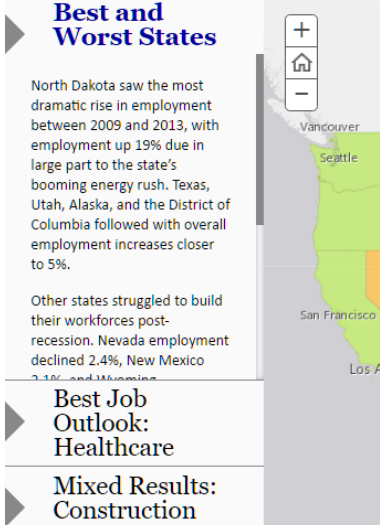

Worst Job

**Sciences** 

**Outlook: Life** 

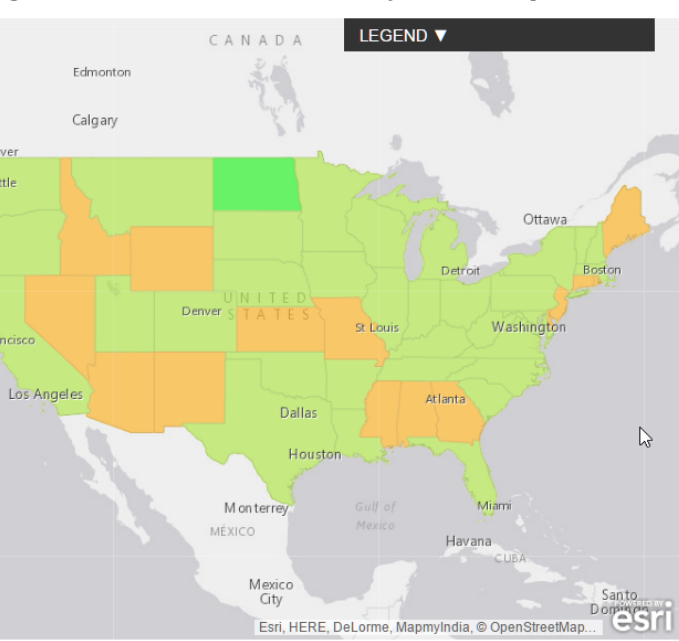

Sponsored By

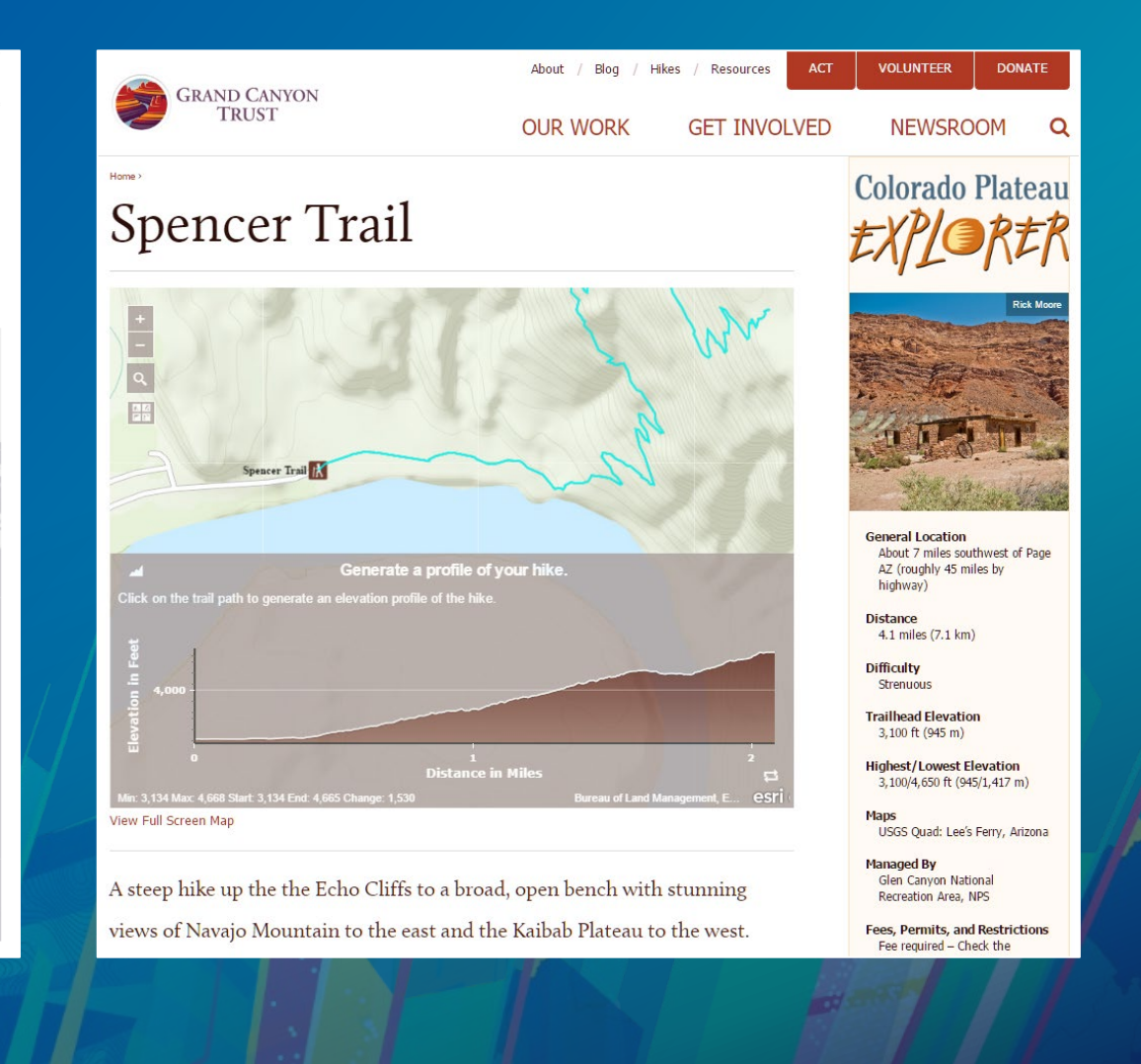

### Embedding apps in websites

• Use iframe

• Protocol relative URL (src="//myorg…" vs. src= "http://myorg... " )

• Minimize app UI for embedding

```
<iframe width=100% height="600" frameborder="1" scrolling="no"
```

```
marginheight="0" marginwidth="0"
```
src="//myorg.maps.arcgis.com/apps/View/index.html?

webmap=8a896ce35a3c454f959c102a4f7b72e8"></iframe>

App URL

### Embedding apps in websites

- Mimize the UI in the configuration panel
- Allow room for the app to "breathe"

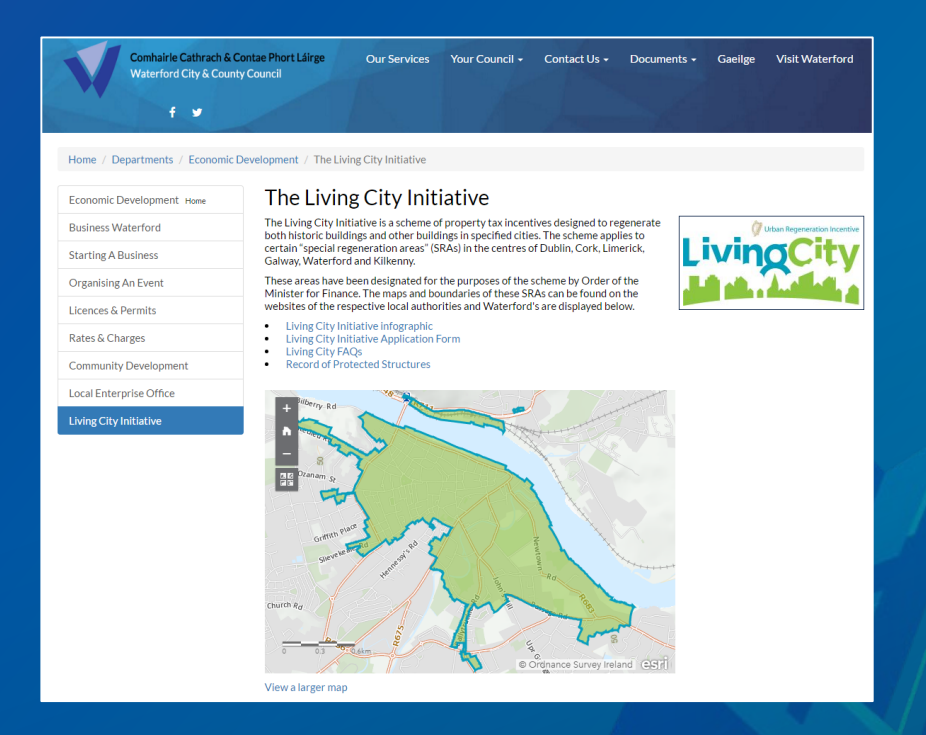

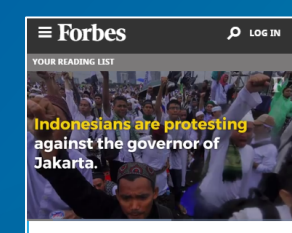

Map: The Best And Worst Countries For Business 2017

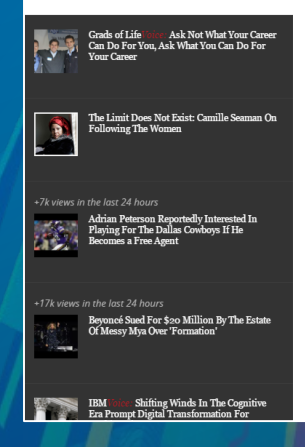

日 ソ **Top 25** 

1) Swede

2) New Zealand

for Business. Metrics included property rights, innovation, taxes, technology, corruption, freedom (personal, trade and monetary), red tape, investor protection and stock market performance (click here for complete coverage).

The Asia-Pacific region landed five countries in the top 25 with the U.S. and Canada the other representatives outside of Europe. The U.S. ranked No. 23, which marked the seventh straight year of declines for the world's biggest economy. The U.S. ranked first in 2006.

Seven African nations populate the bottom 10 of the rankings, including Chad, which ranked last for the second straight year. High levels of corruption, bureaucracy and taxes continue to plague most of these nations.

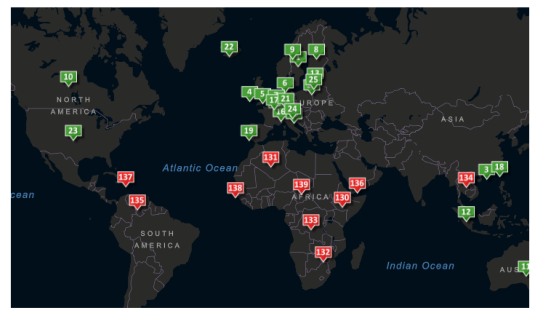

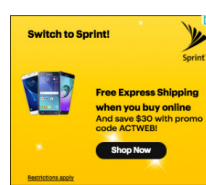

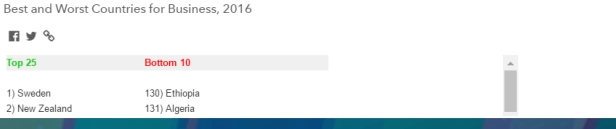

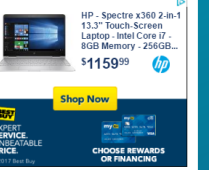

### Embedding story maps in websites

### • Use &embed at the end of the URL

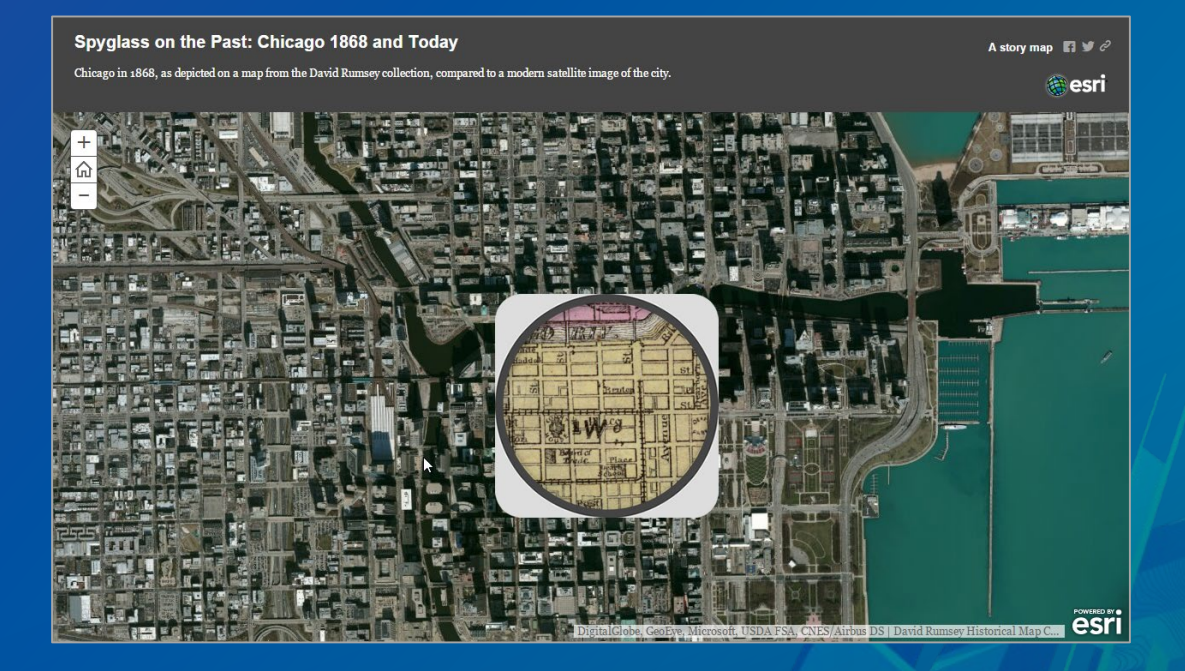

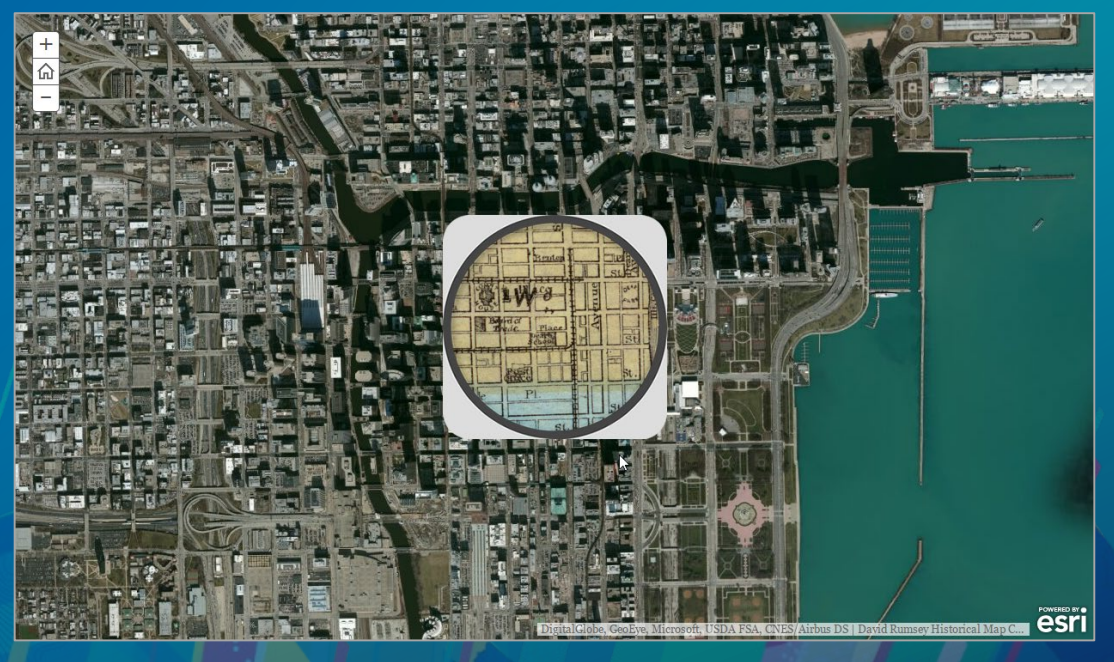

&embed

### Embedding apps in story maps

- Use URL (note http vs. https)
- Minimize the UI for embedding

A story map

Legend

WNS Status Confirmed WNS Status Suspect

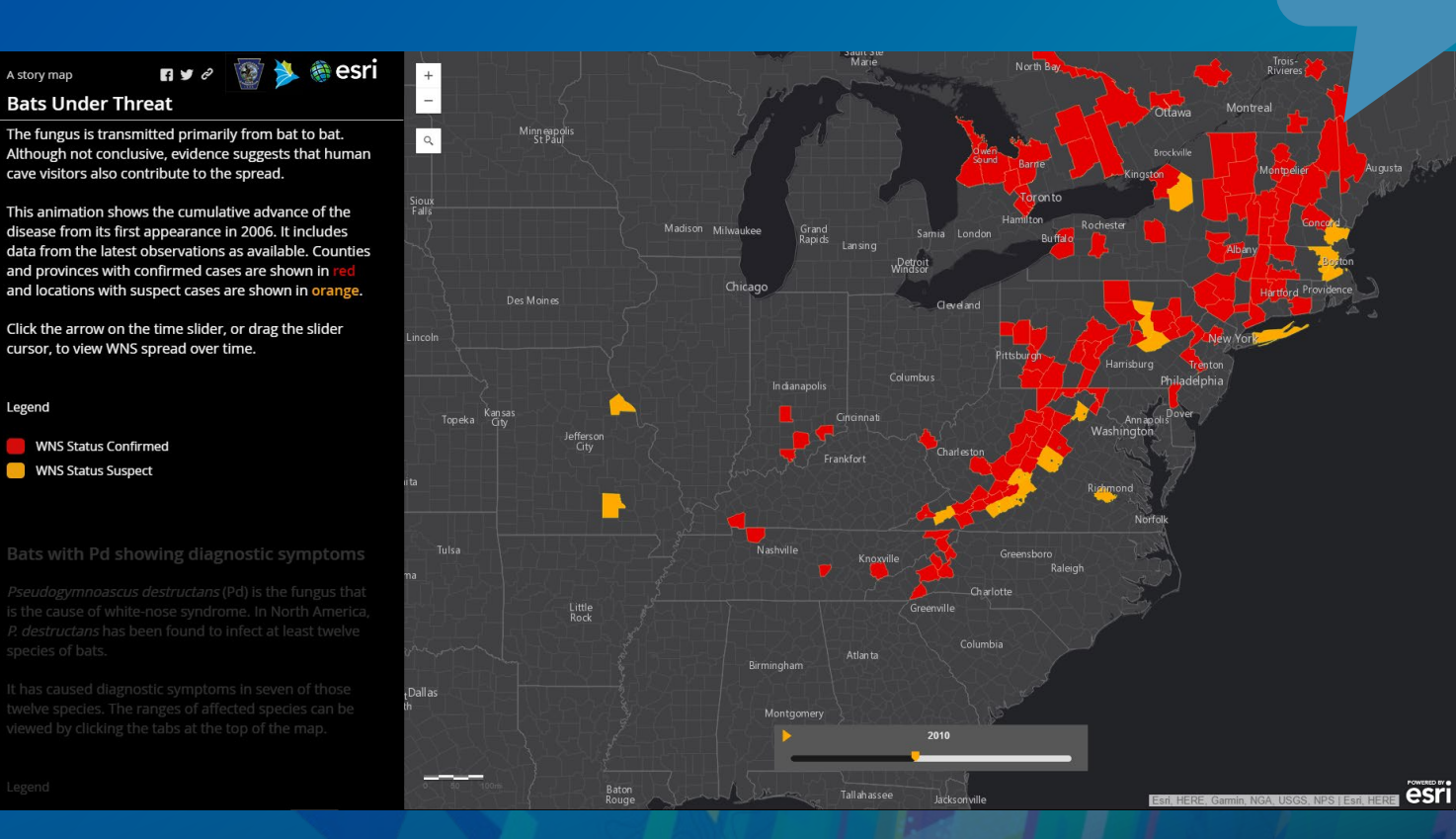

#### Time Aware app in Story Map Journal

### Embedding story maps in story maps

## • Minimize the UI (&embed) Story Map Series Story Map Series

# In Story Map Journal

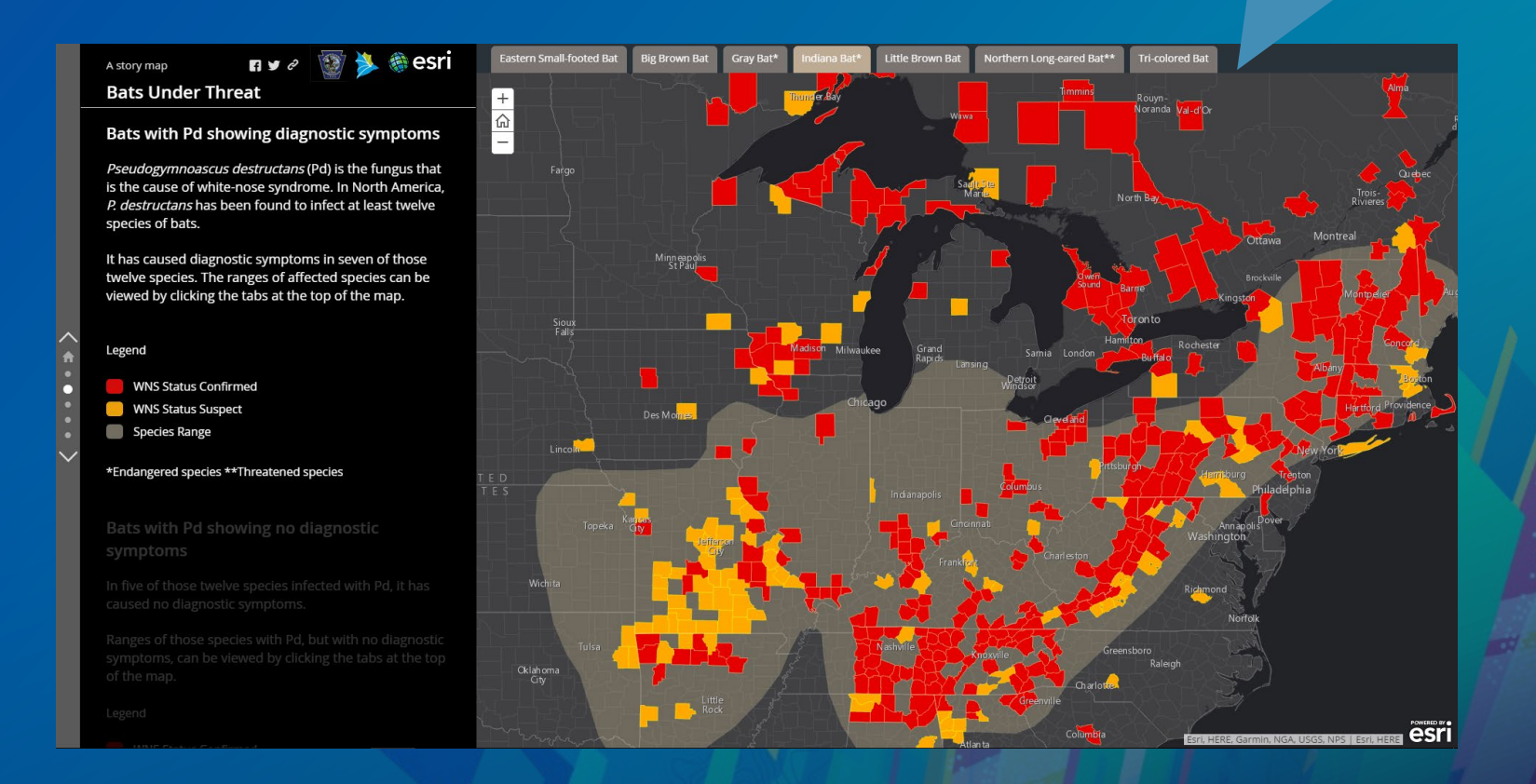

### Configurable app source code

- Available on GitHub
- Must self-host

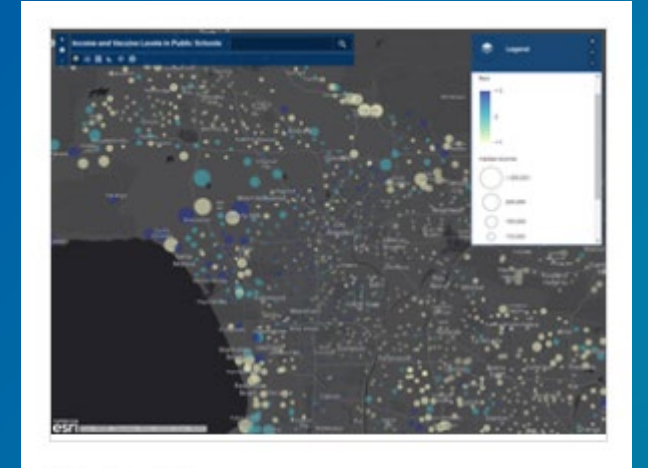

#### **Basic Viewer**

Presents a map in a general purpose app with a collection of essential tools including edit and print.

#### **CREATE WEB APP**

**DOWNLOAD PREVIEW** 

CLOSE

## Map ID

### • Each map has a unique identifier

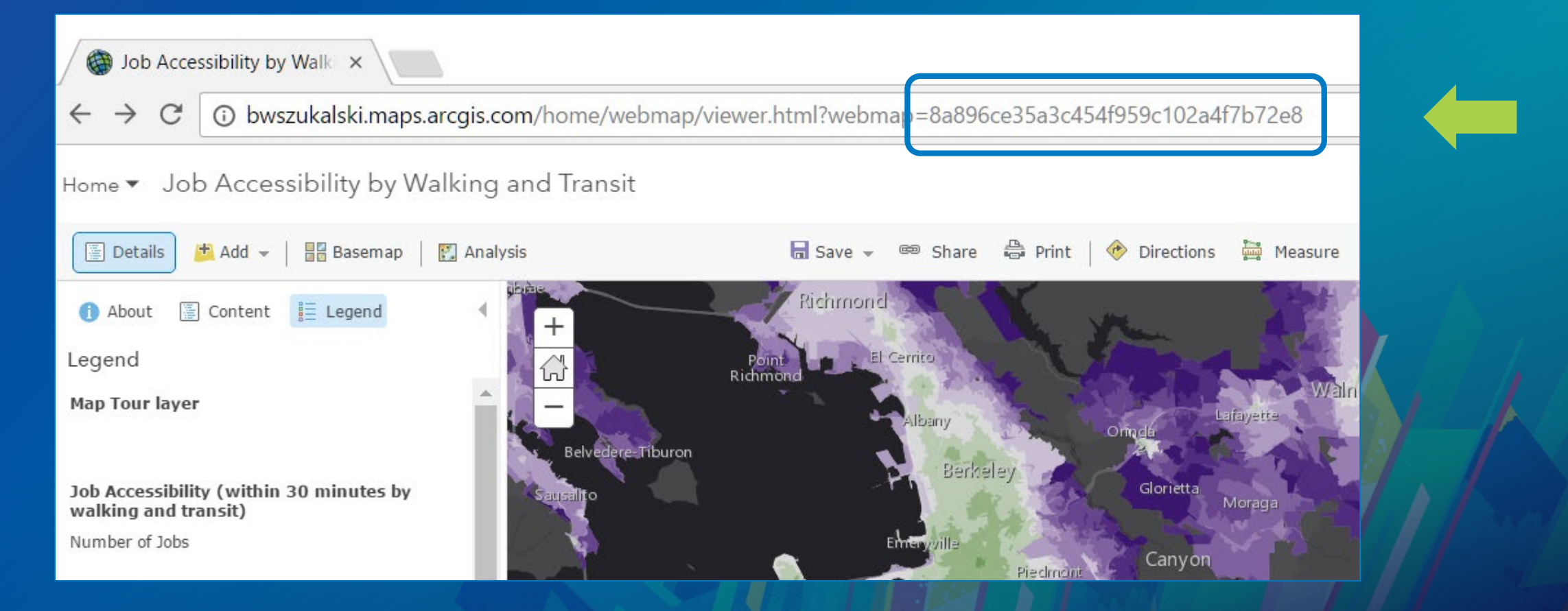

### Use ID in source code

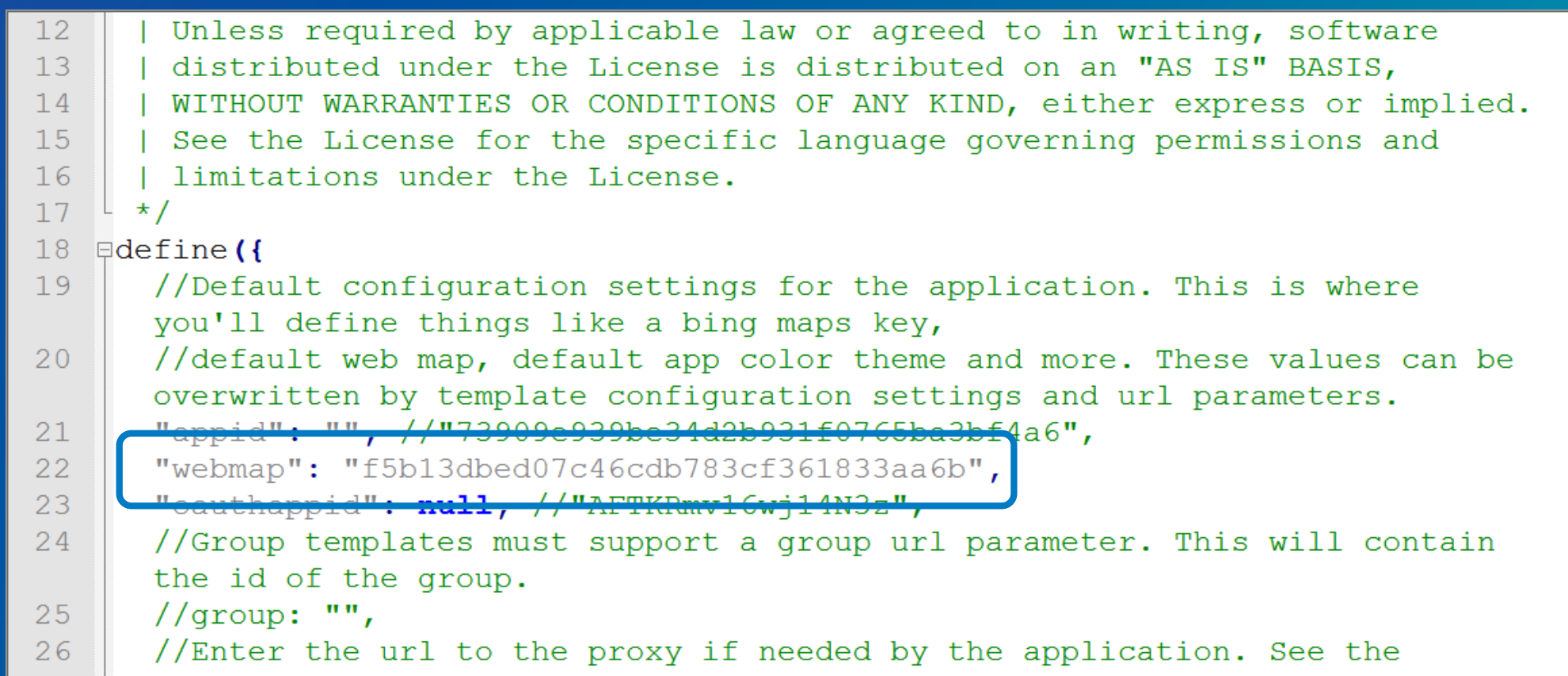

### Story Map source code

- Available on GitHub
- Links found in the Story Map overview on the story maps website

Download the ready-to-deploy app **O** Get the source code on GitHub Ill Introduction to hosting a Story Map app **图 Story Maps Developers' Corner** 

Demonstration & Examples Configurable App & Story Map Source

# Web AppBuilder Developer Edition

### Web AppBuilder Developer Edition

developers.arcgis.com/web-appbuilder

- Download and install locally
	- Same user experience as embedded Web AppBuilder
- Create custom widgets and themes, allowing you to extend your apps
- Leverages ArcGIS API for JavaScript

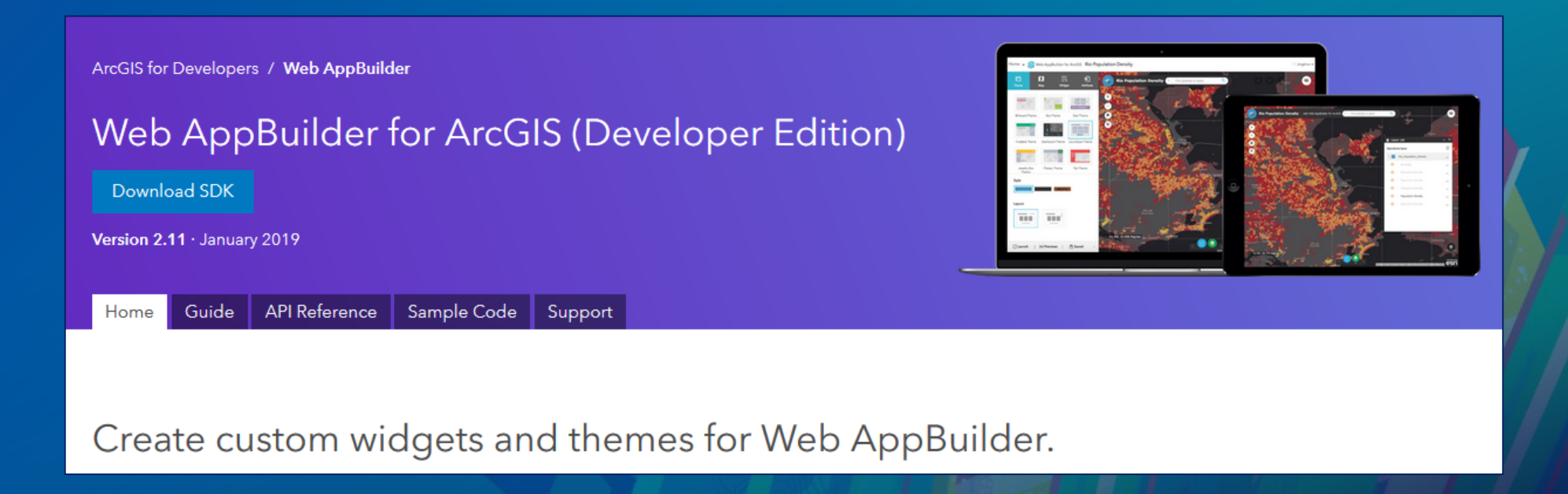

## **Summary**

- App overview
- Configurable app templates
	- StoryMaps
- Web AppBuilder for ArcGIS
- Operations Dashboard for ArcGIS

### Please Take Our Survey on the App

Download the Esri Events app and find your event

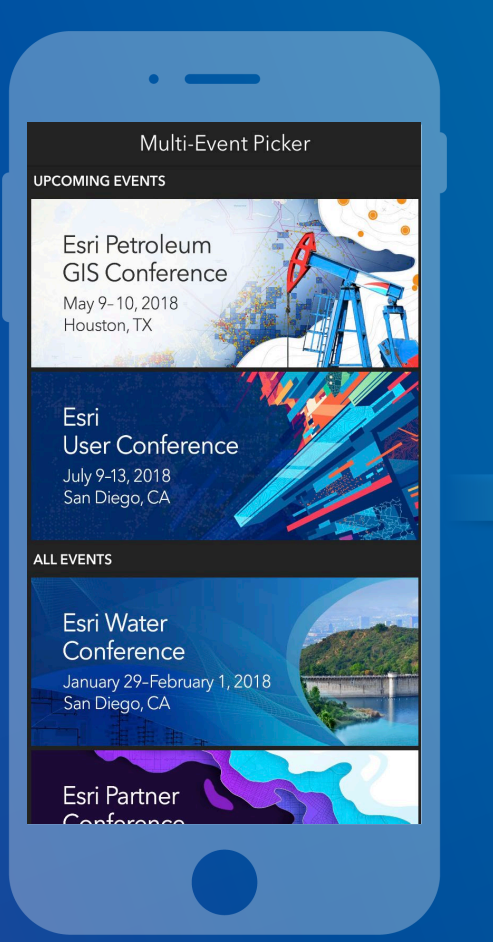

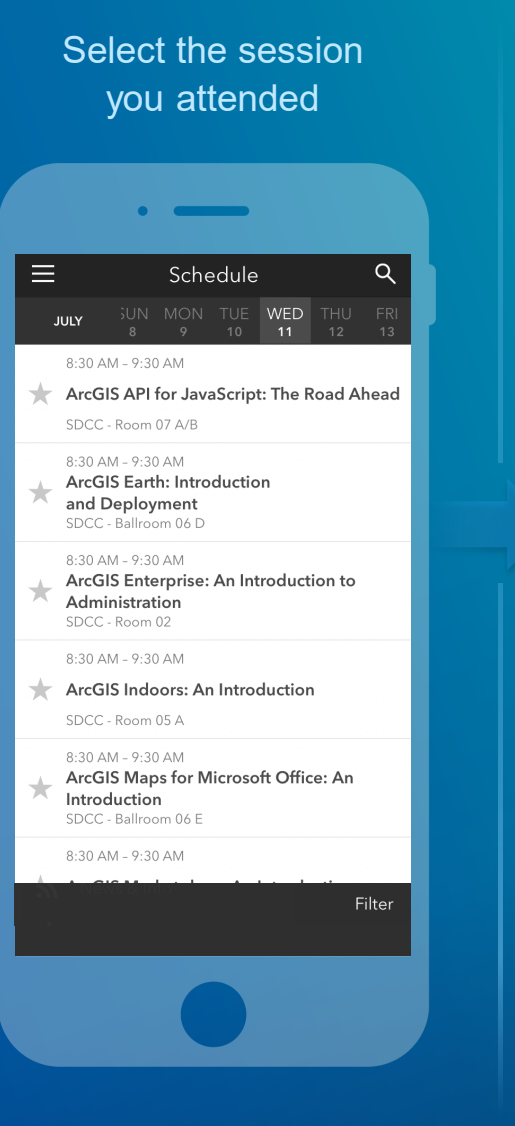

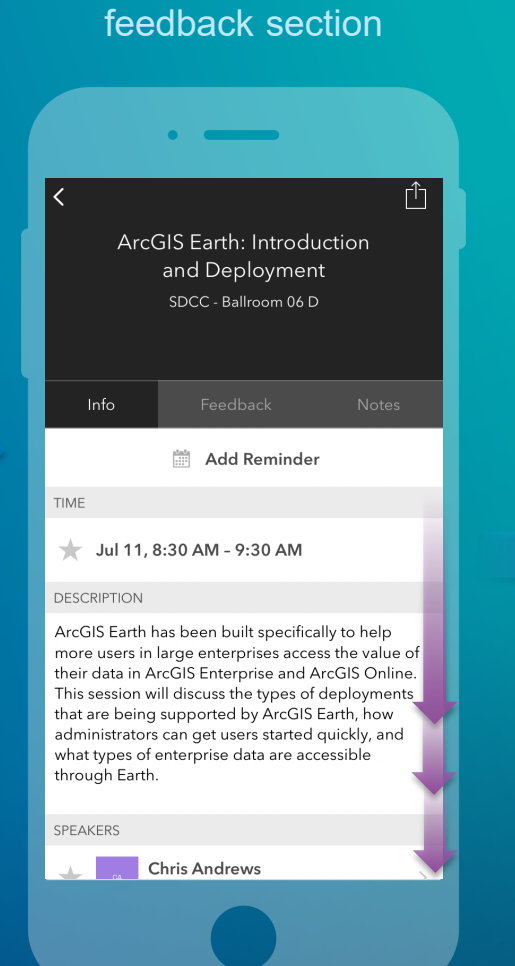

Scroll down to find the

#### Complete answers and select "Submit"

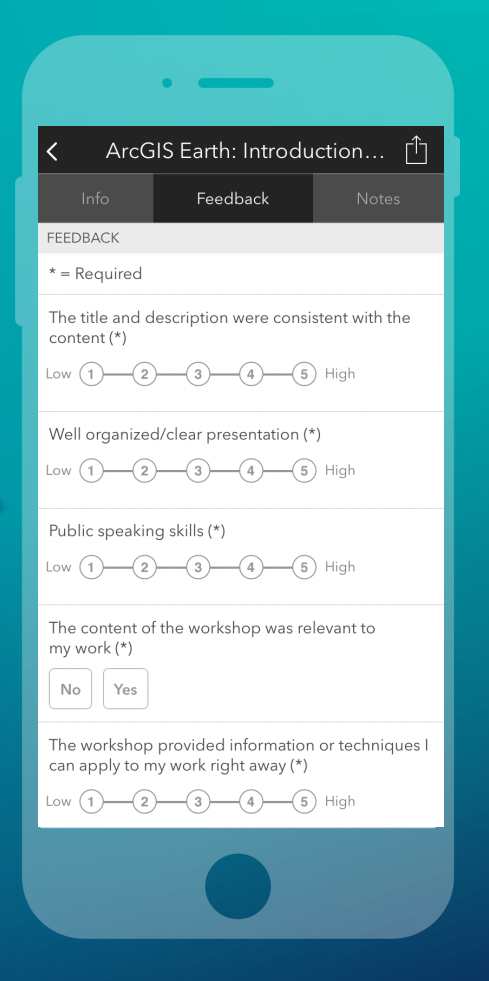

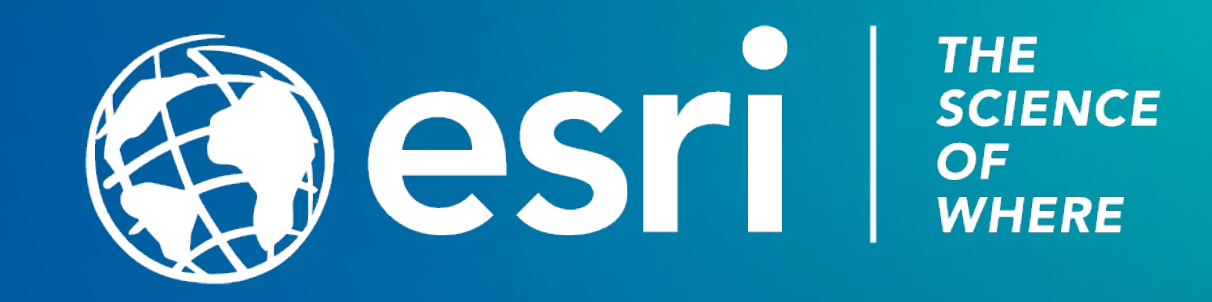